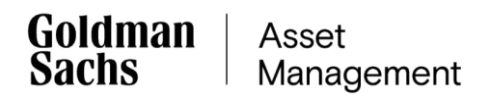

# **Regulamin składania zleceń i dyspozycji za pośrednictwem Serwisu Transakcyjnego GS TFI24 udostępnianego przez Goldman Sachs TFI S.A.**

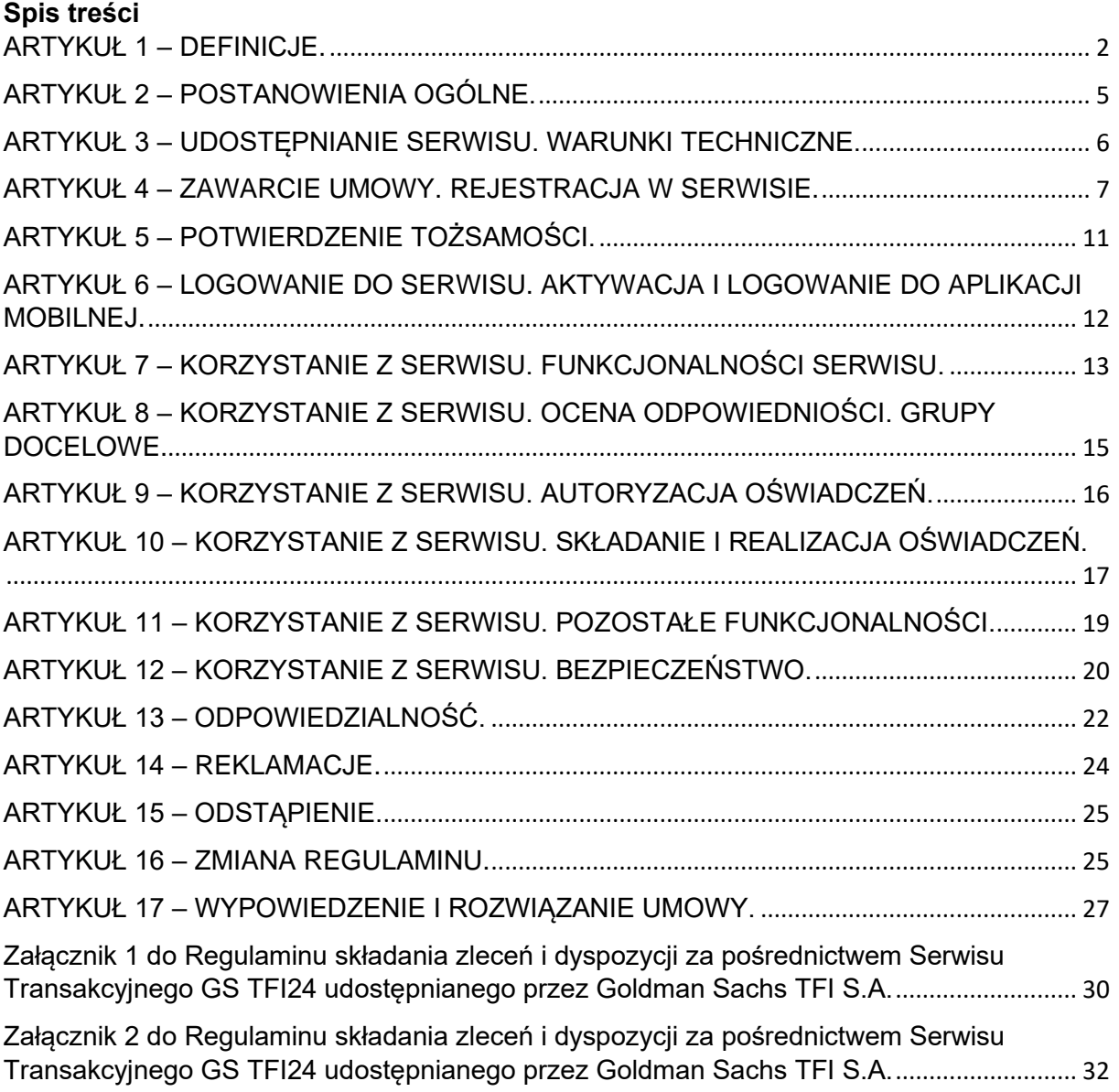

# <span id="page-1-0"></span>**ARTYKUŁ 1 – DEFINICJE.**

- 1. Użyte w Regulaminie określenia i skróty oznaczają:
	- 1) Agent Transferowy ProService Finteco Sp. z o.o. z siedzibą w Warszawie, ul. Konstruktorska 12a, 02-673 Warszawa, wpisany do rejestru przedsiębiorców Krajowego Rejestru Sądowego przez Sąd Rejonowy dla m.st. Warszawy, XIII Wydział Gospodarczy KRS, pod numerem KRS 0000594698, podmiot prowadzący na zlecenie Funduszy Inwestycyjnych Goldman Sachs Rejestry Uczestników;
	- 2) Aplikacja Mobilna aplikacja przeznaczona na Urządzenia mobilne, będąca częścią Serwisu i umożliwiająca Użytkownikom dostęp do niego za pośrednictwem Urządzenia mobilnego, na którym ją zainstalowano i aktywowano;
	- 3) Fundusze Inwestycyjne fundusze inwestycyjne zarządzane przez Towarzystwo udostępnione do obsługi w Serwisie, a także, o ile poszczególne postanowienia Regulaminu nie stanowią inaczej, subfundusze wydzielone w ramach tych funduszy;
	- 4) Grupa docelowa rozumie się przez to określoną przez Towarzystwo grupę nabywców jednostek uczestnictwa Funduszy Inwestycyjnych, z których potrzebami, cechami lub celami te jednostki uczestnictwa są zgodne;
	- 5) Hasło kod alfanumeryczny nadawany samodzielnie przez Użytkownika, bezpośrednio po pierwszym zalogowaniu do Serwisu, służący wraz z Numerem Uczestnika do identyfikacji i autoryzacji kolejnych logowań do Serwisu. Hasło wykorzystywane jest w procesie aktywacji Aplikacji Mobilnej;
	- 6) Hasło pierwszego logowania kod numeryczny lub alfanumeryczny, nadawany losowo przez Fundusze Inwestycyjne Użytkownikowi, zamierzającemu otworzyć Numer Uczestnika za pośrednictwem Serwisu lub na rzecz którego ten Numer Uczestnika został otwarty ramach Planu Pracowniczego udostępnianego w Serwisie, służący wraz z Numerem Uczestnika do identyfikacji i autoryzacji pierwszego logowania Użytkownika do Serwisu ("Hasło pierwszego logowania"). Hasło pierwszego logowania stanowi jednocześnie Numer PIN wykorzystywany wraz z Numerem Uczestnika do identyfikacii i autoryzacii Użytkownika korzystającego z Serwisu Telefundusze Goldman Sachs;
	- 7) Infolinia infolinia Funduszy Inwestycyjnych, której numer telefonu oraz godziny działania wskazane są na stronie internetowej Towarzystwa;
	- 8) IKE indywidualne konto emerytalne prowadzone dla Użytkownika po uprzednim zawarciu za pośrednictwem Serwisu stosownej umowy. Za pośrednictwem Serwisu oferowane mogą być indywidualne konta emerytalne w różnych wariantach i o różnych nazwach handlowych wskazanych w Załączniku nr 1 do Regulaminu;
	- 9) IKZE indywidualne konto zabezpieczenia emerytalnego prowadzone dla Użytkownika po uprzednim zawarciu za pośrednictwem Serwisu stosownej umowy. Za pośrednictwem Serwisu oferowane mogą być indywidualne konta zabezpieczenia emerytalnego w różnych wariantach i o różnych nazwach handlowych wskazanych w Załączniku nr 1 do Regulaminu;
	- 10) Jednostki Uczestnictwa tytuł prawny do udziału w aktywach netto poszczególnych Funduszy Inwestycyjnych, nabyte w ramach Numeru Uczestnika obsługiwanego w Serwisie;
	- 11) Kod PIN kod numeryczny składający się z liczby znaków spełniającej wymagania bezpieczeństwa Aplikacji Mobilnej nadawany samodzielnie przez Użytkownika w procesie jej aktywacji, bezpośrednio po pierwszym zalogowaniu się do aplikacji, służacy do identyfikacji i autoryzacji kolejnych logowań;
	- 12) Numer PIN Hasło pierwszego logowania wykorzystywane wraz z Numerem Uczestnika do identyfikacji i autoryzacji Użytkownika korzystającego z Serwisu Telefundusze Goldman Sachs;
- 13) Numer Uczestnika indywidualny numer zapisywany w Rejestrze Uczestnika, nadawany każdemu Uczestnikowi przez Fundusze Inwestycyjne, służący do identyfikowania Rejestru Uczestnika oraz składanych przez niego zleceń i dyspozycji Uczestnika. Numer Uczestnika wykorzystywany jest jako login w procesie identyfikacji i autoryzacji dostępu Użytkownika do Serwisu oraz aktywacji Aplikacii Mobilnei:
- 14) Plany Pracownicze pracownicze plany kapitałowe (PPK) w rozumieniu ustawy o pracowniczych planach kapitałowych, pracownicze programy emerytalne (PPE) w rozumieniu ustawy o pracowniczych programach emerytalnych oraz pracownicze programy inwestycyjne (PPI) w rozumieniu Statutów Funduszy Inwestycyjnych, prowadzone przez podmioty zatrudniające na rzecz osób przez siebie zatrudnianych, zarządzane przez Fundusze Inwestycyjne na podstawie stosownych umów zawartych pomiędzy Funduszami Inwestycyjnymi, a tymi podmiotami zatrudniającymi, których obsługa udostępniana jest za pośrednictwem Serwisu;
- 15) Powiadomienie PUSH komunikat wyświetlany na Urządzeniu mobilnym z zainstalowaną Aplikacją Mobilną. O ile Aplikacja Mobilna posiada funkcjonalność wysyłania tego rodzaju komunikatów, możliwość ich otrzymywania na Urządzeniu mobilnym Użytkownika uzależniona jest od włączenia tej funkcji na Urządzeniu mobilnym, na którym zainstalowana jest Aplikacja Mobilna i wyrażenia zgody na ich otrzymywanie;
- 16) Produkty Jednostki Uczestnictwa, Programy oraz Plany Pracownicze, których obsługa udostępniana jest za pośrednictwem Serwisu. Lista Produktów udostępnianych za pośrednictwem Serwisu, w tym lista Funduszy Inwestycyjnych, których Jednostki Uczestnictwa mogą być obsługiwane w Serwisie, nazwy handlowe Programów oraz rodzaje Planów Pracowniczych znajdują się w Załączniku nr 1 do Regulaminu;
- 17) Programy IKE, IKZE oraz programy inwestycyjne, w tym programy systematycznego inwestowania, w rozumieniu Statutów Funduszy Inwestycyjnych, prowadzone na rzecz Użytkowników po uprzednim zawarciu przez nich z Funduszami Inwestycyjnymi stosownej umowy (w tym zaakceptowaniu regulaminu), regulujących zasady działania Programów, których obsługa udostępniana jest za pośrednictwem Serwisu;
- 18) Przycisk akceptacji pole ekranu internetowego Serwisu, którego naciśnięcie skutkuje potwierdzeniem przez Użytkownika złożenia danego oświadczenia. Może być oznaczony znakami graficznymi lub określeniami wskazującymi na intencję Użytkownika do akceptacji/zatwierdzenia składanego oświadczenia bądź jego przesłania;
- 19) Regulamin niniejszy regulamin, stanowiący regulamin świadczenia usług drogą elektroniczną w rozumieniu ustawy z dnia 18 lipca 2002 r. o świadczeniu usług drogą elektroniczną, oraz regulamin, o którym mowa § 47 Rozporządzenia w zakresie pośrednictwa w zbywaniu i odkupywaniu Jednostek Uczestnictwa Funduszy na rzecz klientów będących konsumentami, za pośrednictwem internetowego serwisu transakcyinego:
- 20) Rejestracja procedura uzyskania dostępu do Serwisu, w następstwie której Użytkownik zainteresowany uzyskaniem dostępu do Serwisu zawiera w tym celu Umowę;
- 21) Rejestr Uczestnika elektroniczna ewidencja danych dotyczących każdego Uczestnika Funduszu, w ramach której Agent Transferowy rejestruje dane dotyczące Uczestnika oraz zbytych i odkupionych na ich rzecz Jednostek

Uczestnictwa, a także składane przez niego zlecenia i dyspozycje, dotyczące uczestnictwa w Funduszach Inwestycyjnych oraz dostępu do Serwisu;

- 22) Serwis internetowy serwis transakcyjny Towarzystwa działający pod nazwą handlową "Serwis Transakcyjny GS TFI24" znajdujący się pod adresem https://gstfi24.pl, wykorzystywany do świadczenia Usługi, do którego dostęp można uzyskać również za pośrednictwem Aplikacji Mobilnej;
- 23) Serwis Telefundusze Goldman Sachs serwis telefoniczny Funduszy Inwestycyjnych udostępniony przez Towarzystwo pod nr telefonu wskazanym na stronie internetowej Towarzystwa składający się z serwisu automatycznego - IVR umożliwiającego składanie zleceń i dyspozycji dotyczących uczestnictwa w Funduszach Inwestycyjnych oraz Programach oraz Infolinii umożliwiającej uzyskiwanie informacji dotyczących uczestnictwa w Funduszach Inwestycyjnych, Programach i Planach Pracowniczych. Użytkownik uzyskuje dostęp do Serwisu Telefundusze Goldman Sachs po zawarciu umowy o korzystanie z tego serwisu, które nastepuje w trakcie zawierania Umowy;
- 24) Towarzystwo Goldman Sachs Towarzystwo Funduszy Inwestycyjnych S.A. z siedzibą w Warszawie, Plac Europejski 1, 00-844 Warszawa, wpisane do rejestru przedsiębiorców Krajowego Rejestru Sądowego przez Sąd Rejonowy dla m.st. Warszawy, XII Wydział Gospodarczy KRS, pod numerem KRS 0000039430, NIP 9542180836, REGON: 273681824;
- 25) Uczestnik Użytkownik posiadający w ramach Numeru Uczestnika obsługiwanego w Serwisie rejestr w co najmniej jednym z Funduszy Inwestycyjnych;
- 26) Umowa umowa o korzystanie z Serwisu, stanowiąca umowę o świadczenie usług drogą elektroniczną w rozumieniu ustawy z dnia 18 lipca 2002 r. o świadczeniu usług drogą elektroniczną;
- 27) Urządzenie mobilne przenośne urządzenie elektroniczne z dostępem do internetu, posiadające funkcje komputera i/lub telefonu komórkowego;
- 28) Usługa usługa świadczona przez Towarzystwo, działające w imieniu własnym, a w przypadku Planów Pracowniczych oraz Programów, w których zbywane są Jednostki Uczestnictwa zbywane przez Fundusze Inwestycyjne, w imieniu tych funduszy, za pośrednictwem Serwisu, w ramach której następuje przyjmowanie oświadczeń woli i wiedzy Użytkowników, w tym dyspozycji i zleceń oraz udostępnianie informacji związanych z uczestnictwem w Funduszach Inwestycyjnych;
- 29) Usługa Płatności Internetowych usługa umożliwiająca Użytkownikom dokonywanie płatności internetowych, świadczona przez podmiot zewnętrzny działający na zlecenie Towarzystwa z wykorzystaniem systemu teleinformatycznego, do której Użytkownicy uzyskują dostęp w ramach Serwisu. O ile Usługa Płatności Internetowych udostępniana jest w ramach Serwisu, dane podmiotu zewnętrznego świadczącego Usługę Płatności Internetowych oraz adresów stron internetowych, na których umieszczone są regulaminy świadczenia tej usługi oraz szczegółowy opis funkcjonalności zamieszczane są na stronie internetowej Towarzystwa. W przypadku udostępnienia tej usługi, jak również zmiany jej dostawcy, informacje, o których mowa w zdaniu poprzednim przesyłane są również za pośrednictwem poczty elektronicznej przesyłanej na adres e-mail przypisany do Numeru Uczestnika;
- 30) Użytkownik osoba fizyczna, która jest bądź zamierza zostać stroną Umowy zawartej z Towarzystwem, na podstawie której jest jej udostępniany Serwis,

przy czym wymienione wyżej określenia i skróty zachowują przypisane im znaczenie niezależnie od odmiany i liczby gramatycznej w jakich zostały użyte w treści Regulaminu.

2. Inne niż wymienione powyżej określenia i skróty użyte w Regulaminie mają znaczenie nadane im w prospektach informacyjnych i statutach Funduszy Inwestycyjnych.

# <span id="page-4-0"></span>**ARTYKUŁ 2 – POSTANOWIENIA OGÓLNE.**

- 1. Niniejszy "Regulamin składania zleceń i dyspozycji za pośrednictwem Serwisu Transakcyjnego GS TFI24 udostępnianego przez Goldman Sachs TFI S.A." określa zasady i warunki korzystania z Serwisu udostępnianego przez Towarzystwo, w tym warunki składania oświadczeń woli i wiedzy związanych z uczestnictwem w Funduszach Inwestycyjnych, w zakresie w jakim statuty Funduszy Inwestycyjnych przewidują taką możliwość.
- 2. W zakresie w jakim Regulamin nie przewiduje odrębnych postanowień regulujących zasady funkcjonowania oraz korzystania z Aplikacji Mobilnej, stosuje się do nich odpowiednio postanowienia odnoszące się do zasad funkcjonowania oraz korzystania z Serwisu.
- 3. Regulamin określa sposób i warunki prowadzenia przez Towarzystwo działalności w zakresie pośrednictwa w zbywaniu i odkupywaniu Jednostek Uczestnictwa Funduszy na rzecz klientów będących konsumentami, w rozumieniu art. 22<sup>1</sup> kodeksu cywilnego, za pośrednictwem internetowego serwisu transakcyjnego. W zakresie nieuregulowanym inaczej w Regulaminie warunki prowadzenia przez Towarzystwo działalności w zakresie pośrednictwa w zbywaniu i odkupywaniu Jednostek Uczestnictwa Funduszy Inwestycyjnych Goldman Sachs określa "Regulamin prowadzenia działalności w zakresie pośrednictwa w zbywaniu i odkupywaniu jednostek uczestnictwa funduszy inwestycyjnych otwartych i specjalistycznych funduszy inwestycyjnych otwartych zarządzanych przez Goldman Sachs Towarzystwo Funduszy Inwestycyjnych S.A.".
- 4. W sprawach nieokreślonych w Regulaminie stosuje się przepisy powszechnie obowiązującego prawa, a w zakresie dotyczącym nabywania i zbywania Jednostek Uczestnictwa oraz uczestnictwa w Funduszach Inwestycyjnych stosuje się ponadto postanowienia statutów i prospektów informacyjnych Funduszy Inwestycyjnych. Ponadto, w sprawach nieuregulowanych w Regulaminie, zasady prowadzenia Planów Pracowniczych i Programów udostępnianych w ramach Serwisu, w tym zasady nabywania, posiadania i zbywania Jednostek Uczestnictwa, regulują odpowiednio umowy stanowiące podstawę uczestnictwa w Planie Pracowniczym albo umowy lub regulaminy Programów.
- 5. Językiem stosowanym w relacjach Towarzystwa z Użytkownikami jest język polski.
- 6. Ilekroć postanowienia Regulaminu odwołują się do strony internetowej Towarzystwa to rozumie się przez to stronę internetową pod adresem www.gstfi.pl oraz jej podstrony.
- 7. Prawem właściwym, które stanowi podstawę stosunków Towarzystwa z Użytkownikami przed zawarciem Umowy oraz prawem właściwym do zawarcia i wykonania Umowy jest prawo Rzeczypospolitej Polskiej.
- 8. Towarzystwo i Fundusze Inwestycyjne podlegają nadzorowi Komisji Nadzoru Finansowego.
- 9. Usługa świadczona jest za pośrednictwem Serwisu w odniesieniu do Produktów i Funduszy Inwestycyjnych wskazanych w Załączniku nr 1 do Regulaminu. W Serwisie mogą zostać udostępnione jedynie niektóre spośród zarządzanych przez Towarzystwo Funduszy Inwestycyjnych i wydzielonych w nich Subfunduszy oraz zbywanych przez nie kategorii Jednostek Uczestnictwa.
- 10. Serwis przeznaczony jest wyłącznie dla Użytkowników będących konsumentami w rozumieniu art. 22<sup>1</sup> kodeksu cywilnego.
- 11. Towarzystwo nadaje każdemu Użytkownikowi kategorię Klienta detalicznego, w rozumieniu Ustawy z dnia 27 maja 2004 r. o funduszach inwestycyjnych i zarządzaniu

alternatywnymi funduszami inwestycyjnymi. Na zasadach określonych w Regulaminie prowadzenia działalności w zakresie pośrednictwa w zbywaniu i odkupywaniu jednostek uczestnictwa funduszy inwestycyjnych otwartych i specjalistycznych funduszy inwestycyjnych otwartych zarządzanych przez Goldman Sachs Towarzystwo Funduszy Inwestycyjnych S.A. Klient ma prawo złożyć wniosek o traktowanie go jako klienta profesjonalnego.

12. Jednostki Uczestnictwa nabywane w ramach Produktów oferowanych w Serwisie zapisywane

są na indywidualnych Numerach Uczestnika.

- 13. Za pośrednictwem Serwisu nie można ustanowić pełnomocnika do składania oświadczeń woli i wiedzy, w szczególności zleceń za pośrednictwem Serwisu.
- 14. Udostępnienie Serwisu w ramach Planów Pracowniczych oraz zakres tego udostępnienia uzależnione są od uprzedniego zawarcia przez podmiot zatrudniający prowadzący dany Plan Pracowniczy umowy z Funduszami Inwestycyjnymi lub Towarzystwem regulującej funkcjonowanie danego Planu Pracowniczego określającej zakres udostępnienia Serwisu jego uczestnikom oraz sposób zawierania przez nich Umowy lub dodatkowego porozumienia w tym przedmiocie, a także zawarcia przez uczestnika takiego Planu Pracowniczego Umowy z Towarzystwem.

## <span id="page-5-0"></span>**ARTYKUŁ 3 – UDOSTĘPNIANIE SERWISU. WARUNKI TECHNICZNE.**

- 1. Serwis udostępniany jest przez 24 godziny na dobę, 7 dni w tygodniu, z tym, że Towarzystwo zastrzega sobie możliwość dokonywania planowych przerw konserwacyjnych w dostępie do Serwisu, o czym Użytkownicy zostaną uprzednio poinformowani poprzez zamieszczenie stosownej informacji za pośrednictwem strony internetowej Towarzystwa oraz na stronie logowania do Serwisu.
- 2. Towarzystwo może czasowo, w całości bądź części, ograniczyć możliwość korzystania z Serwisu, w przypadku:
	- 1) awarii bądź braku dostępu do systemu teleinformatycznego Agenta Transferowego, w którym prowadzone są Rejestry Uczestników,
	- 2) zidentyfikowania nieprawidłowości w działaniu Serwisu zagrażających bezpieczeństwu Serwisu lub Użytkowników, a także
	- 3) wystąpienia sytuacji zagrożenia cyberbezpieczeństwa Serwisu, jak również środowiska informatycznego Towarzystwa lub Agenta Transferowego,

o czym Towarzystwo niezwłocznie poinformuje za pośrednictwem stosownej informacji na stronie internetowej Towarzystwa.

- 3. Niezależnie od przyczyny, w przypadku niedostępności Serwisu trwającej dłużej niż 12 godzin, wszelkie zlecenia i dyspozycje, których możliwość złożenia przewidziana jest przepisami prawa i postanowieniami prospektów Informacyjnych Funduszy Inwestycyjnych, umów stanowiących podstawę funkcjonowania Planów Pracowniczych i Programów mogą zostać złożone w formie papierowej w sposób opisany w instrukcjach dla Użytkownika udostępnionych na stronie internetowej Towarzystwa oraz w Serwisie, o ile Serwis posiada taką funkcjonalność. W przypadku zleceń, dla których wymagana jest identyfikacja Użytkownika zlecenia te składane są na formularzach udostępnionych w Serwisie, w siedzibie Towarzystwa lub przesyłane drogą korespondencyjną na adres Towarzystwa. Formularze przesyłane drogą korespondencyjną powinny być opatrzone notarialnym poświadczeniem podpisu.
- 4. Serwis udostępniany przez Towarzystwo oparty jest na infrastrukturze technicznej i informatycznej Agenta Transferowego, wykorzystywanej uprzednio przez Serwis Transakcyjny NN TFI24 udostępniany przez Moventum Sp. z o.o. (dalej "Serwis Moventum"), w związku z czym wykorzystuje dane i informacje zapisane w Rejestrze Uczestników i tym samym, po zawarciu przez użytkowników Serwisu Moventum

Umowy umożliwia im dostęp do informacji i danych wprowadzonych bądź wytworzonych przez nich z wykorzystaniem tego serwisu.

- 5. Warunkiem korzystania przez Użytkownika z Serwisu jest spełnianie minimalnych wymagań technicznych niezbędnych do współpracy z Serwisem, tj. posiadania urządzenia elektronicznego, w szczególności takiego jak komputer, telefon, inne urządzenie mobilne, z dostępem do internetu wraz z zainstalowanym na tym urządzeniu systemem operacyjnym i przeglądarką internetową. W przypadku zamiaru korzystania z Serwisu z wykorzystaniem Aplikacji Mobilnej, konieczne jest pobranie i zainstalowanie tej aplikacji na Urządzeniu mobilnym z systemem operacyjnym iOS lub Android w wersjach wskazanych na stronie internetowej Towarzystwa.
- 6. W związku z rozwojem technicznym i technologicznym, Serwis, w tym Aplikacja Mobilna mogą być, zarówno w całości jak w zakresie poszczególnych funkcjonalności zmieniane, poprawiane, aktualizowane oraz zastępowane nowymi wersjami. O ile zmiany, poprawki, aktualizacje oraz nowe wersje Serwisu, w tym Aplikacji Mobilnej nie wpłyna na poprawność i kompletność postanowień ujętych w Regulaminie, moga zostać wprowadzone bez konieczności zmiany Regulaminu.
- 7. Z uwagi na konieczność zapewnienia bezpieczeństwa użytkowania Aplikacji Mobilnej lub wymogi technologiczne związane z wprowadzeniem, aktualizacją bądź modyfikacją udostępnianych w jej ramach funkcjonalności, możliwe jest zaprzestanie udostępniania Serwisu za pośrednictwem Aplikacji Mobilnej na Urządzeniach mobilnych wyposażonych w określone wersje systemów Android lub iOS. W takim wypadku Użytkownicy zostaną powiadomieni poprzez uprzednie udostępnienie stosownej informacji na stronie internetowej Towarzystwa. Zaprzestanie świadczenia Usługi za pośrednictwem Aplikacji Mobilnej na Urządzeniach mobilnych wyposażonych w określone wersje systemów Android lub iOS nie stanowi zmiany Regulaminu, ani sytuacji zaprzestania udostępniania Serwisu, lecz uprawnia Użytkowników do skorzystania z możliwości rozwiązania Umowy zgodnie z Regulaminem.
- 8. W przypadku zastąpienia przez Towarzystwo starszej wersji Aplikacji Mobilnej nowszą wersia tej aplikacji, dalsze korzystanie z Serwisu z wykorzystaniem Aplikacji Mobilnej może wymagać ponownej instalacji Aplikacji Mobilnej oraz jej aktywacji zgodnie z postanowieniami Regulaminu.

#### <span id="page-6-0"></span>**ARTYKUŁ 4 – ZAWARCIE UMOWY. REJESTRACJA W SERWISIE.**

- 1. Umowa zawierana jest na czas nieokreślony.
- 2. Umowę może zawrzeć wyłącznie osoba fizyczna o pełnej zdolności do czynności prawnych. Zawierając Umowę Użytkownik potwierdza, że posiada pełną zdolność do czynności prawnych.
- 3. Serwis nie umożliwia zawarcia Umowy za pośrednictwem Pełnomocnika.
- 4. Treść zawartej Umowy odpowiada treści Regulaminu.
- 5. Użytkownik nie może być w jednym czasie stroną więcej niż jednej Umowy. W przypadku, gdyby po zawarciu Umowy Użytkownik dokonał czynności zmierzających do zawarcia kolejnej Umowy, Umowa ta nie zostaje zawarta, co nie wyklucza nadania Użytkownikowi nowego Numeru Uczestnika.
- 6. Umowa zawierana jest na odległość (elektronicznie) poprzez złożenie dyspozycji Rejestracji za pośrednictwem Serwisu lub formularzy elektronicznych udostępnionych przez Towarzystwo. Umowa może być zawarta również w inny wskazany przez Towarzystwo sposób, w szczególności poprzez akceptację Regulaminu za pośrednictwem formularzy papierowych, o ile Towarzystwo zaoferuje Użytkownikowi taki sposób zawarcia Umowy.
- 7. W przypadku, gdy umowa regulująca funkcjonowanie danego Planu Pracowniczego tak stanowi, zawarcie Umowy może być połączone ze złożeniem przez Użytkownika oświadczenia woli dotyczącego przystąpienia do tego Planu Pracowniczego.
- 8. W trakcie zawierania Umowy, Użytkownik składa jednocześnie deklarację zawarcia umowy o korzystanie z Serwisu Telefundusze Goldman Sachs oraz potwierdza zapoznanie się i akceptację warunków Regulaminu składania zleceń telefonicznych przez Serwis Telefundusze Goldman Sachs.
- 9. Zawarcie Umowy wymaga złożenia przez Użytkownika za pośrednictwem Serwisu deklaracji nabycia pierwszych Jednostek Uczestnictwa w ramach jednego z produktów udostępnianych w Serwisie niebędących Planami Pracowniczymi, chyba że Użytkownik:
	- 1) zawiera Umowę w związku z otwarciem na jego rzecz Numeru Uczestnika w ramach Planu Pracowniczego w ramach którego udostępniany jest Serwis,
	- 2) posiada Numer Uczestnika otwarty w ramach Serwisu Moventum,
	- 3) posiada Numer Uczestnika otwarty za pośrednictwem podmiotu pośredniczącego na zlecenie Funduszy Inwestycyjnych Goldman Sachs w zbywaniu i odkupywaniu Jednostek Uczestnictwa, a Towarzystwo zaoferuje Użytkownikowi zawarcie Umowy.
- 10. Celem złożenia dyspozycji Rejestracji w Serwisie Użytkownicy posiadający Numer Uczestnika otwarty w ramach Serwisu Moventum, logują się do Serwisu z wykorzystaniem danych dostępowych do Serwisu Moventum.
- 11. W następstwie zawarcia Umowy zgodnie z ustępem 10 powyżej, Użytkownicy posiadający Numer Uczestnika obsługiwany w ramach Serwisu Moventum uzyskują możliwość obsługi z wykorzystaniem Serwisu wszelkich Produktów nabytych w ramach tych Numerów Uczestnika. Informacje i dane przypisane do Numerów Uczestnika obsługiwanych w ramach Serwisu Moventum (w tym w szczególności dane osobowe, informacje o statusie podatkowym i numery rachunków bankowych na które mają być przekazywane środki pieniężne z tytułu odkupienia Jednostek Uczestnictwa), po zawarciu Umowy stają się informacjami i danymi przypisanymi do Numerów Uczestnika obsługiwanych w ramach Serwisu. Użytkownicy posiadający w chwili zawierania Umowy aktywowaną aplikację umożliwiającą korzystanie z Serwisu Moventum na Urządzeniu mobilnym, z chwilą zawarcia Umowy uzyskują za pośrednictwem tej aplikacji dostęp do Serwisu bez konieczności jej aktywacji, a aplikacja ta, do czasu jej zastąpienia przez Towarzystwo nową wersją staje się Aplikacją Mobilną w rozumieniu Regulaminu.
- 12. W przypadku zawarcia przez Użytkownika posiadającego Numer Uczestnika otwarty w ramach Serwisu Moventum Umowy w sposób inny niż przewidziany w ustępie 10 powyżej, dalsza obsługa tego Numeru Uczestnika możliwa będzie wyłącznie za pośrednictwem Serwisu. Postanowienia ustępu 11 stosuje się odpowiednio. Informacje i dane przypisane do Numerów Uczestnika obsługiwanych w ramach Serwisu Moventum (w tym w szczególności dane osobowe, informacje o statusie podatkowym i numery rachunków bankowych na które mają być przekazywane środki pieniężne z tytułu odkupienia Jednostek Uczestnictwa), po zawarciu Umowy stają się informacjami i danymi przypisanymi do Numerów Uczestnika obsługiwanych w ramach Serwisu. Użytkownicy posiadający w chwili zawierania Umowy aktywowaną aplikację umożliwiającą korzystanie z Serwisu Moventum na Urządzeniu mobilnym, z chwilą zawarcia Umowy uzyskują za pośrednictwem tej aplikacji dostęp do Serwisu bez konieczności jej aktywacji, a aplikacja ta, do czasu jej zastąpienia przez Towarzystwo nową wersją staje się Aplikacją Mobilną w rozumieniu Regulaminu.
- 13. Celem złożenia dyspozycji Rejestracji w Serwisie Użytkownicy zawierający Umowę w związku z otwarciem na ich rzecz Numeru Uczestnika w ramach Planu Pracowniczego

w ramach którego udostępniany jest Serwis, którzy zgodnie z umowami stanowiącymi podstawę ich uczestnictwa w tym Planie Pracowniczym, otrzymują dane dostępowe do Serwisu przed zawarciem Umowy, logują się do Serwisu z wykorzystaniem tych danych. W sytuacji, o której mowa w zdaniu poprzednim złożenie dyspozycji Rejestracji w Serwisie może być uzależnione od konieczności weryfikacji przez Użytkownika danych osobowych przekazanych przez podmiot zatrudniający bądź uzupełnienia brakujących danych osobowych bądź kontaktowych.

- 14. Celem złożenia dyspozycji Rejestracji w Serwisie Użytkownicy, zawierający Umowę w związku z otwarciem na ich rzecz Numeru Uczestnika w ramach Planu Pracowniczego w ramach którego udostępniany jest Serwis, którzy zgodnie z umową stanowiącą podstawę funkcjonowania tego Planu Pracowniczego, nie otrzymują danych dostępowych do Serwisu przed zawarciem Umowy oraz Użytkownicy zamierzający przystąpić do Planu Pracowniczego funkcjonującego na podstawie umowy, przewidującej, że zawarcie Umowy może być połączone ze złożeniem przez Użytkownika oświadczenia woli dotyczącego przystąpienia do tego Planu Pracowniczego, składają dyspozycję Rejestracji w Serwisie za pośrednictwem podstrony Serwisu dedykowanej temu Planowi Pracowniczego, do której uzyskują dostęp poprzez przekazany im przez podmiot zatrudniający link dostępowy.
- 15. Umowa zawierana jest:
	- 1) z chwilą otwarcia przez Towarzystwo Numeru Uczestnika w następstwie złożenia przez Użytkownika dyspozycji Rejestracji w Serwisie lub akceptacji Regulaminu za pośrednictwem formularzy papierowych,
	- 2) a w przypadku uprzedniego posiadania Numerów Uczestnika, o których mowa w ust. 8 przed złożeniem dyspozycji Rejestracji w Serwisie, z chwilą:
		- a) potwierdzenia przez Towarzystwo otrzymania skutecznie złożonej dyspozycji Rejestracji w Serwisie bądź wypełnionego formularza elektronicznego pozwalającego na zawarcie Umowy przez co rozumie się wyświetlenie stosownego komunikatu na ekranie Serwisu lub formularza bezpośrednio po zatwierdzeniu przez Użytkownika wspomnianej dyspozycji Przyciskiem akceptacji,
		- b) a w przypadku, gdy umowa stanowiąca podstawę funkcjonowania Planu Pracowniczego wymaga zatwierdzenia dyspozycji uczestników przez podmiot zatrudniający, zawarcie Umowy następuje po tym zatwierdzeniu za pośrednictwem systemu informatycznego udostępnionemu podmiotowi zatrudniającemu do obsługi danego Planu Pracowniczego.
- 16. Jeśli do zawarcia Umowy wymagane jest złożenie przez Użytkownika deklaracji nabycia pierwszych Jednostek Uczestnictwa to deklaracja ta składana jest w ramach dyspozycji Rejestracji w Serwisie.
- 17. Deklaracja nabycia pierwszych Jednostek Uczestnictwa w ramach któregokolwiek z produktów udostępnianych w Serwisie niebędących Planami Pracowniczymi stanowi zlecenie otwarcia Numeru Uczestnika. Kolejne Jednostki Uczestnictwa, o których mowa w zdaniu poprzednim nabywane są w ramach Numeru Uczestnika otwartego w następstwie złożenia deklaracji nabycia pierwszych Jednostek Uczestnictwa.
- 18. W ramach składania zlecenia otwarcia Numeru Uczestnika, wymagane jest wskazanie przez Użytkownika numeru swojego rachunku bankowego (prowadzonego przez bank krajowy na jego rzecz), z którego nastąpi pierwsza wpłata tytułem nabycia Jednostek Uczestnictwa za pośrednictwem Serwisu. Rachunek bankowy, o którym mowa w zdaniu poprzednim będzie jednocześnie rachunkiem bankowym, na który w przyszłości będą przekazywane środki z tytułu realizacji zleceń w następstwie których Fundusze Inwestycyjne Goldman Sachs dokonają odkupienia Jednostek Uczestnictwa zapisanych na Numerze Uczestnika prowadzonym na rzecz Użytkownika ("rachunek

bankowy przypisany do Numeru Uczestnika"), o ile Użytkownik nie dokona jego późniejszej zmiany.

- 19. Jeśli w terminie 3 miesięcy od dnia złożenia przez Użytkownika zlecenia otwarcia Numeru Uczestnika za pośrednictwem Serwisu, w ramach tego Numeru Uczestnika nie zostaną nabyte Jednostki Uczestnictwa, wspomniany Numer Uczestnika zostaje zamknięty, a Umowa oraz umowa o korzystanie z Serwisu Telefundusze Goldman Sachs ulegają rozwiązaniu. Użytkownik może zawrzeć Umowę ponownie na zasadach określonych Regulaminem. Postanowienie niniejsze nie ma zastosowania do Numerów Uczestnika otwartych w ramach Planów Pracowniczych.
- 20. Oświadczenie zmierzające do nabycia pierwszych Jednostek Uczestnictwa w ramach poszczególnych Programów oferowanych za pośrednictwem Serwisu, w szczególności IKE oraz IKZE, w zależności od funkcjonalności Serwisu, może zostać połączone z koniecznością zawarcia umów o prowadzenie tych Programów, bądź złożeniem dyspozycji zawarcia tych umów na rzecz Użytkownika składającego taką dyspozycję.
- 21. O ile, stosownie do zasad funkcionowania danego Programu ujętych w jego regulaminie, przystąpienie do tego programu oraz zawarcie w tym celu umowy oferowane jest ograniczonemu zakresowi potencjalnych uczestników, zawarcie umowy takiego Programu może być uzależnione od wprowadzenia przez Użytkownika otrzymanego od Funduszy Inwestycyjnych lub Towarzystwa kodu potwierdzającego uprawnienie do jej zawarcia w ramach składania oświadczenia zmierzającego do zawarcia umowy, złożenia dyspozycji zawarcia umowy lub nabycia pierwszych Jednostek Uczestnictwa w ramach tego Programu. Kod, o którym mowa w poprzednim zdaniu jest kodem jednorazowym i nie może być wykorzystany przez więcej niż jedną osobę, a po jego pierwszym wprowadzeniu przez Użytkownika nie jest wykorzystywany podczas kolejnych procesów logowania w Serwisie do identyfikacji Użytkownika, jak również nie jest wykorzystywany przez Użytkownika w jakimkolwiek innym celu związanym z użytkowaniem Serwisu.
- 22. Zakres informacji oraz danych osobowych wymaganych do uzupełnienia przez Użytkownika w trakcie składania dyspozycji Rejestracji w Serwisie oraz nabywania oferowanych w nim Produktów (otwierania Numerów Uczestnika) dostosowany jest do zakresu wymaganego do wypełnienia przez Fundusze Inwestycyjne i Towarzystwo obowiązków nałożonych przepisami powszechnie obowiązującego prawa, w szczególności dotyczących przeciwdziałania praniu pieniędzy oraz finansowaniu terroryzmu. Zakres ten może się różnić w stosunku do poszczególnych Użytkowników
- 23. Informacje oraz dane osobowe Użytkowników przekazywane w trakcie zawierania Umowy lub w związku z otwarciem na ich rzecz Numeru Uczestnika w ramach Planów Pracowniczych przypisywane są do Numeru Uczestnika w związku z którym doszło do zawarcia Umowy. W przypadku otwierania na rzecz Użytkownika nowego Numeru Uczestnika za pośrednictwem Serwisu wymagane jest ponowne przekazanie informacji oraz danych osobowych, które zostaną przypisane do tego Numeru Uczestnika.
- 24. W przypadku zmiany informacji lub danych osobowych przypisanych do Numeru Uczestnika, Użytkownik zobowiązany jest niezwłocznie złożyć za pośrednictwem Serwisu oświadczenie zmierzające do aktualizacji tych informacji lub danych.
- 25. W przypadku nałożenia na Towarzystwo lub Fundusze Inwestycyjne przepisami powszechnie obowiązującego prawa obowiązków w zakresie identyfikacji, weryfikacji lub dokumentowania tożsamości Uczestników oraz Użytkowników, w tym gromadzenia określonych danych osobowych bądź dokumentów je poświadczających, Towarzystwo może wymagać od Użytkowników złożenia stosownych oświadczeń woli i wiedzy lub dostarczenia stosownych dokumentów pod rygorem odmowy dostępu do Serwisu do czasu wywiązania się z tych obowiązków oraz rozwiązania Umowy. Postanowienie

niniejsze stosuje się odpowiednio w przypadku, gdy przepisy powszechnie obowiązującego prawa uzależniają świadczenie usług na rzecz danej osoby od posiadania przez nią określonych cech, kwalifikacji bądź dokumentów, które mogą być potwierdzone poprzez ich dostarczenie przez tę osobę.

- 26. Za pośrednictwem Serwisu Użytkownik może otworzyć wyłącznie jeden Numer Uczestnika, w ramach którego może inwestować we wszystkie z dostępnych w Serwisie produktów niebędących Planami Pracowniczymi.
- 27. Jednostki Uczestnictwa nabywane za pośrednictwem Serwisu w ramach Planów Pracowniczych ewidencjonowane są na odrębnych Numerach Uczestnika aniżeli Jednostki Uczestnictwa nabywane w ramach pozostałych Produktów udostępnianych w ramach Serwisu.

## <span id="page-10-0"></span>**ARTYKUŁ 5 – POTWIERDZENIE TOŻSAMOŚCI.**

- 1. Skuteczne złożenie zlecenia otwarcia Numeru Uczestnika za pośrednictwem Serwisu oraz zbycie w ramach tego Numeru Uczestnika Jednostek Uczestnictwa wymaga potwierdzenia tożsamości Użytkownika.
- 2. Potwierdzenia tożsamości Użytkownika następuje poprzez:
	- 1) zweryfikowanie dokumentu tożsamości Użytkownika na podstawie zdjęć dokumentu tożsamości Użytkownika wykonanych w trakcie składania zlecenia otwarcia Numeru Uczestnika oraz porównanie twarzy Użytkownika uwidocznionej na filmie wykonanym w trakcie składania tego zlecenia ze zdjęciem twarzy zamieszczonym we wspomnianym dokumencie tożsamości, oraz
	- 2) porównanie danych osobowych i adresowych wskazanych przez Użytkownika w ramach składania zlecenia z danymi właściciela rachunku bankowego, z którego nastąpiła pierwsza wpłata Użytkownika tytułem nabycia Jednostek Uczestnictwa za pośrednictwem Serwisu, chyba, że wpłata ta została dokonana tytułem wypłaty transferowej.
- 3. Zdjęcia oraz filmy, o których mowa w ust. 2 mogą zostać wykonane wyłącznie za pośrednictwem narzędzia internetowego udostępnianego w Serwisie w trakcie składania zlecenia otwarcia Numeru Uczestnika. W przypadku wykorzystania w tym celu telefonu komórkowego, adres internetowy narzędzia, o którym mowa w zdaniu poprzednim przesyłany jest Użytkownikowi na wskazany przez Użytkownika numer telefonu komórkowego za pośrednictwem wiadomości tekstowej SMS.
- 4. W przypadku braku potwierdzenia tożsamości Użytkownika w sposób opisany w ust. 2 pkt 1) bądź uzasadnionego podejrzenia co do autentyczności dokumentu tożsamości przedstawionego na zdjęciu lub wizerunku twarzy uwidocznionej na filmie, zlecenie otwarcia Numeru Uczestnika zostanie odrzucone, o czym Użytkownik zostanie powiadomiony poprzez przesłanie stosownej informacji na adres e-mail Użytkownika wskazany w trakcie składania tego zlecenia.
- 5. W przypadku, braku potwierdzenia tożsamości Użytkownika w sposób określony w ust. 2 pkt 2) środki pieniężne wpłacone tytułem nabycia Jednostek Uczestnictwa za pośrednictwem Serwisu w ramach pierwszej wpłaty, jak również wszystkie następne wpłaty dokonane przez Użytkownika do czasu potwierdzenia tożsamości, zwracane są niezwłocznie, nie później niż w ciągu 4 dni roboczych, na rachunek bankowy, z którego nastąpiła wpłata, chyba że zwrot nie może zostać zrealizowany z przyczyn niezależnych od Funduszy Inwestycyjnych lub Towarzystwa. W takim przypadku Towarzystwo podejmie starania celem skontaktowania się z Użytkownikiem i uzgodnienia sposobu zwrotu środków pieniężnych, o którym mowa w zdaniu poprzednim.

# <span id="page-11-0"></span>**ARTYKUŁ 6 – LOGOWANIE DO SERWISU. AKTYWACJA I LOGOWANIE DO APLIKACJI MOBILNEJ.**

- 1. Celem skorzystania z Serwisu Użytkownik identyfikuje się poprzez wprowadzenie w odpowiednich polach na stronie startowej Serwisu loginu, którym jest Numer Uczestnika, oraz Hasła ("logowanie").
- 2. W przypadku posiadania przez Użytkownika więcej niż jednego Numeru Uczestnika, zalogowanie się przez Użytkownika do Serwisu możliwe jest wyłącznie z wykorzystaniem Numeru Uczestnika nadanego jako pierwszy (tzw. Superlogin) przy czym warunkiem uzyskania takiego dostępu jest zgodność imienia, nazwiska oraz numeru PESEL, a w przypadku jego braku numeru dowodu tożsamości przypisanych do tych Numerów Uczestnika.
- 3. W przypadku otwarcia na rzecz Użytkownika drugiego i kolejnych Numerów Uczestnika za pośrednictwem Serwisu, na adres poczty elektronicznej przypisany do Numeru Uczestnika otwartego jako ostatni przesyłana jest wiadomość informująca o nowym Numerze Uczestnika oraz o tym, że sposób logowania do Serwisu, używany dotychczas w ramach logowania się do Serwisu (Superlogin) i Hasło, pozostają bez zmian.
- 4. Numer Uczestnika otwierany za podstawie zlecenia składanego za pośrednictwem Serwisu nadawany jest przez Agenta Transferowego najpóźniej w drugim dniu roboczym po dniu skutecznego złożenia zlecenia i niezwłocznie przesyłany jest za pośrednictwem poczty elektronicznej na adres e-mail przypisany do Numeru Uczestnika.
- 5. Niezwłocznie po przesłaniu Numeru Uczestnika, na numer telefonu komórkowego przypisany do Numeru Uczestnika przesyłana jest wiadomość tekstowa (SMS) zawierająca Hasło pierwszego logowania, chyba, że umowa stanowiąca podstawę udziału Użytkownika w Planie Pracowniczym przewiduje inny termin lub sposób przydzielenia i przekazania Użytkownikowi tego hasła.
- 6. Postanowień ustępu 4 nie stosuje się do Użytkowników:
	- 1) posiadających w chwili zawierania Umowy Numer Uczestnika otwarty w ramach Serwisu Moventum, którzy w celu złożenia dyspozycji Rejestracji w Serwisie logują się do Serwisu z wykorzystaniem Numeru Uczestnika i hasła nadanego do Serwisu Moventum,
	- 2) którzy zgodnie z umowami stanowiącymi podstawę ich uczestnictwa w Planie Pracowniczym, otrzymują dane dostępowe do Serwisu przed zawarciem Umowy. W takim przypadku, Użytkownicy, w celu złożenia dyspozycji Rejestracji w Serwisie logują się do Serwisu z wykorzystaniem danych dostępowych do Serwisu otrzymanych przed zawarciem Umowy.
- 7. Hasło pierwszego logowania, jest jednorazowe i służy do pierwszego logowania w Serwisie oraz stanowi jednocześnie Numer PIN służący do identyfikacji Użytkownika korzystającego z Serwisu Telefundusze Goldman Sachs.
- 8. W trakcie pierwszego logowania do Serwisu, Serwis wymusza nadanie własnego Hasła spełniającego wymogi bezpieczeństwa Serwisu. Z chwilą zatwierdzenia przez Użytkownika Hasła, Użytkownik nie będzie mógł uzyskać dostępu do Serwisu z wykorzystaniem Hasła pierwszego logowania. Ustanowienie własnego Hasła nie zmienia Numeru PIN, który w dalszym ciągu stanowić będzie podstawę identyfikacji Uczestnika podczas korzystania z Serwisu Telefundusze Goldman Sachs.
- 9. Hasła pierwszego logowania przekazywane po otwarciu na rzecz Użytkownika kolejnych Numerów Uczestnika, jak również Hasła nadane w odniesieniu do tych Numerów Uczestnika w sposób opisany w ustępie 8, nie modyfikują Haseł pierwszego logowania i Haseł nadanych przez Użytkownika samodzielnie w odniesieniu do wcześniej otwartych na jego rzecz Numerów Uczestnika.
- 10. Korzystanie z Serwisu z wykorzystaniem Aplikacji Mobilnej wymaga uprzedniego pobrania i zainstalowania Aplikacji Mobilnej na Urządzeniu mobilnym oraz jej aktywowania poprzez wprowadzenie wymaganych przez Aplikację Mobilną danych osobowych przypisanych do Numeru Uczestnika na ekranie Aplikacji Mobilnej, a następnie kodu aktywującego otrzymanego za pośrednictwem wiadomości tekstowej (SMS) przesyłanej na numer telefonu komórkowego przypisany do Numeru Uczestnika ("aktywacja Aplikacji Mobilnej"). Postanowienie niniejsze może być stosowane także w przypadku zastąpienia przez Towarzystwo starszej wersji Aplikacji Mobilnej nowszą wersją tej aplikacji. Po aktywacji Aplikacji Mobilnej, Użytkownik ustanawia samodzielnie Kod PIN spełniający wymogi bezpieczeństwa Aplikacji Mobilnej.
- 11. Celem skorzystania z Serwisu za pośrednictwem Aplikacji Mobilnej Użytkownik identyfikuje się poprzez wprowadzenie w odpowiednim polu na stronie startowej Aplikacji Kodu PIN ("logowanie do Aplikacji Mobilnej").
- 12. Po zalogowaniu do Aplikacji Mobilnej przy pomocy Kodu PIN, Użytkownik uzyskuje możliwość wyboru w sekcji Ustawień opcji logowania do Aplikacji Mobilnej oraz autoryzacji składanych w niej oświadczeń przy użyciu swoich danych biometrycznych w ramach udostępnianych w Aplikacji Mobilnej funkcjonalności wykorzystujących usługi udostępniane przez producenta posiadanego przez Uczestnika Urządzenia mobilnego lub systemu operacyjnego tego urządzenia.
- 13. W celu wyboru możliwości logowania oraz autoryzacji z wykorzystaniem danych biometrycznych Użytkownik konfiguruje uprzednio usługę identyfikacji biometrycznej na swoim Urządzeniu mobilnym zgodnie z zaleceniami producenta Urządzenia mobilnego lub zainstalowanego na nim sytemu operacyjnego. Zasady świadczenia usługi identyfikacji biometrycznej na Urządzeniu mobilnym regulowane są przez stosowne regulaminy i umowy, będące podstawą korzystania przez Użytkownika z Urządzenia mobilnego lub systemu operacyjnego tego urządzenia.
- 14. Korzystając z możliwości logowania i autoryzacji z wykorzystaniem danych biometrycznych Użytkownik obowiązany jest wykorzystywać tylko własne cechy biometryczne, które będą podstawą utworzenia identyfikatora biometrycznego Użytkownika na Urządzeniu mobilnym.
- 15. Logowanie do Aplikacji Mobilnej za pomocą danych biometrycznych jest traktowane jako równoważne do logowania Kodem PIN, przy czym Użytkownik może zamiennie stosować obie metody logowania, a wybór możliwości logowania do Aplikacji Mobilnej za pomocą danych biometrycznych nie wyłącza stosowania Kodu PIN w ramach Aplikacji Mobilnej.
- 16. Wybierając możliwość logowania do Aplikacji Mobilnej z wykorzystaniem danych biometrycznych Użytkownik wyraża zgodę na wykorzystywanie przez Towarzystwo usług pozwalających na identyfikację i autoryzację z wykorzystaniem danych biometrycznych udostępnianych przez producenta posiadanego przez Użytkownika Urządzenia mobilnego lub systemu operacyjnego tego urządzenia w celu umożliwienia Użytkownikowi logowania do Aplikacji Mobilnej i autoryzacji składanych w jej ramach oświadczeń za pomocą tej usługi.
- 17. W przypadku gdy Użytkownik podczas logowania do Aplikacji Mobilnej użył czytnika cech biometrycznych i nie doszło do jego uwierzytelnienia w oparciu o identyfikator biometryczny, Użytkownik loguje się do Aplikacji Mobilnej Kodem PIN.

# <span id="page-12-0"></span>**ARTYKUŁ 7 – KORZYSTANIE Z SERWISU. FUNKCJONALNOŚCI SERWISU.**

1. Za pośrednictwem Serwisu Towarzystwo, działając zarówno w imieniu własnym, jak i w imieniu Funduszy Inwestycyjnych, udostępnia Użytkownikom możliwość składania w postaci elektronicznej przewidzianych przepisami powszechnie obowiązującego prawa i prospektów informacyjnych Funduszy Inwestycyjnych oświadczeń woli lub wiedzy związanych z:

- 1) nabywaniem, posiadaniem lub odkupywaniem Jednostek Uczestnictwa,
- 2) otwieraniem i gromadzeniem środków w ramach IKE, IKZE oraz innych Programów i Produktów oferowanych w Serwisie,
- 3) uczestnictwem w Planach Pracowniczych, w ramach których udostepniany jest Serwis,
- 4) korzystaniem z usługi elektronicznej w postaci Serwisu,

o ile, charakter określonych oświadczeń woli lub wiedzy, w szczególności w zakresie dot. ich formy bądź trybu złożenia, przepisy powszechnie obowiązującego prawa, prospektów informacyjnych Funduszy Inwestycyjnych, umów stanowiących podstawę prowadzenia IKE, IKZE, innych Programów i Produktów oraz Planów Pracowniczych nie uniemożliwiają udostepnienia tych oświadczeń za pośrednictwem Serwisu.

- 2. Serwis może być udostępniany za pośrednictwem Aplikacji Mobilnej w ograniczonym zakresie funkcjonalności składania oświadczeń woli i wiedzy Użytkowników.
- 3. Zakres funkcjonalności udostępnianych w ramach Serwisu w odniesieniu do Planów Pracowniczych, w szczególności zakres oświadczeń woli lub wiedzy związanych z tymi Planami Pracowniczymi, które mogą być złożone za pośrednictwem Serwisu, uzależniony jest od postanowień umowy stanowiącej podstawę funkcjonowania danego Planu Pracowniczego lub zawartego przez podmiot zatrudniający dodatkowego porozumienia określającego zakres udostępnienia Serwisu uczestnikom prowadzonego przez niego Planu Pracowniczego. Postanowienia umów i porozumień, o których mowa w zdaniu poprzednim mogą przewidywać udostępnianie Serwisu uczestnikom Planów Pracowniczych wyłącznie w zakresie pozwalającym Użytkownikom na podgląd zgromadzonych w ich ramach środków oraz dostępu do historii rozliczonych transakcji.
- 4. W zakresie, w jakim za pośrednictwem Serwisu nie jest udostępniana możliwość złożenia określonych oświadczeń woli i wiedzy w postaci elektronicznej, funkcjonalności Serwisu wskazują inną postać w jakiej dane oświadczenie może zostać skutecznie złożone.
- 5. Z uwagi na stały rozwój technologii informatycznej poszczególne funkcjonalności udostępniane w Serwisie, w szczególności zakres oświadczeń woli i wiedzy, które mogą być w nim składane mogą ulegać zmianie albo też zostać udostępniane w różnych terminach, a dodanie bądź usunięcie określonych funkcjonalności Serwisu, w tym pozwalających na składanie oświadczeń woli i wiedzy nie wymaga zmiany Regulaminu.
- 6. Funkcjonalności Serwisu pozwalające Użytkownikom na składanie oświadczeń woli i wiedzy, o których mowa w Regulaminie oznaczane są w Serwisie pod różnymi nazwami, w szczególności jako zlecenia, dyspozycje, deklaracje, wnioski i oświadczenia.
- 7. W przypadkach wymaganych przepisami powszechnie obowiązującego prawa, a także w każdym przypadku, gdy realizacja składanego oświadczenia woli prowadzi do nabycia, zbycia, konwersji i zamian Jednostek Uczestnictwa, także w ramach Programów, oświadczenia woli i wiedzy Użytkowników są składane za pośrednictwem Serwisu w postaci elektronicznej pozwalającej na utrwalenie ich treści na trwałym nośniku informacji. Udostępnienie w ramach Serwisu możliwości składania oświadczeń w innej postaci, w szczególności wymaganej przepisami powszechnie obowiązującego prawa, jak również zastosowanie postaci elektronicznej pozwalającej na utrwalenie treści na trwałym nośniku w stosunku do oświadczeń woli i wiedzy innych niż wskazane w zdaniu pierwszym nie wymaga zmiany Regulaminu.
- 8. Zakres funkcjonalności udostępnianych w Serwisie, w szczególności zleceń, dyspozycji oraz innych oświadczeń, które mogą być składane przez Użytkownika uzależniona jest od Produktów posiadanych przez niego w ramach otwartego Numeru Uczestnika, w tym w szczególności od zapisanych na nich Jednostek Uczestnictwa.
- 9. Wszelkie oświadczenia Użytkownika składane za pośrednictwem Serwisu, w szczególności zlecenia i dyspozycje w rozumieniu prospektów informacyjnych Funduszy Inwestycyjnych realizowane są według zasad określonych w niniejszym Regulaminie, prospektach informacyjnych oraz statutach Funduszy Inwestycyjnych, a w zakresie dotyczącym poszczególnych Programów oferowanych za pośrednictwem Serwisu oraz Planów Pracowniczych, w ramach których Serwis jest udostępniany, w regulaminach oraz umowach będących podstawą ich funkcjonowania.
- 10. Szczegółowe zasady składania poszczególnych oświadczeń oraz korzystania z funkcjonalności udostępnionych w ramach Serwisu znajdują się w instrukcjach dla Użytkownika udostępnionych w Serwisie, a w przypadku Numerów Uczestnika otwieranych w ramach Planów Pracowniczych, także w umowach je regulujących.

# <span id="page-14-0"></span>**ARTYKUŁ 8 – KORZYSTANIE Z SERWISU. OCENA ODPOWIEDNIOŚCI. GRUPY DOCELOWE.**

- 1. W celu dokonania oceny odpowiedniości inwestycji w Jednostki Uczestnictwa Funduszy Inwestycyjnych oraz zbadania, czy Użytkownik jest w Grupie docelowej poszczególnych Funduszy Inwestycyjnych, przed złożeniem oświadczenia zmierzającego do nabycia Jednostek Uczestnictwa, w tym w ramach zleceń konwersji i zamiany, Towarzystwo zwraca się do Użytkownika o wypełnienie testu adekwatności.
- 2. Użytkownik może odmówić udzielenia odpowiedzi na pytania zawarte w teście adekwatności, poprzez pominięcie jego wypełnienia. W takim przypadku, Towarzystwo informuje Użytkownika za pośrednictwem Serwisu, że:
	- 1) niemożliwe jest dokonanie oceny czy Jednostki Uczestnictwa stanowią dla Użytkownika odpowiednią inwestycję,
	- 2) niemożliwe jest zakwalifikowanie go do określonej Grupy docelowej,
	- 3) każde oświadczenie Użytkownika zmierzające do nabycia Jednostek Uczestnictwa traktowane będzie jako złożone z wyłącznej inicjatywy Użytkownika.
- 3. W przypadku, gdy na podstawie informacji uzyskanych od Użytkownika w ramach testu adekwatności Towarzystwo oceni, że Jednostki Uczestnictwa są nieodpowiednie dla Użytkownika, niezwłocznie informuje go o tym za pośrednictwem Serwisu. W takim wypadku nie dokonuje się kwalifikacji Użytkownika do Grupy docelowej, a Użytkownik jest informowany, że każde jego oświadczenie zmierzające do nabycia Jednostek Uczestnictwa będzie traktowane w takim wypadku jako złożone z wyłącznej inicjatywy Użytkownika.
- 4. W przypadku, gdy na podstawie informacji uzyskanych od Użytkownika w ramach testu adekwatności Towarzystwo oceni, że Jednostki Uczestnictwa są odpowiednie dla Użytkownika, Towarzystwo niezwłocznie informuje go za pośrednictwem Serwisu o wyniku tej oceny oraz zakwalifikowaniu go do określonej Grupy docelowej prezentując mu Fundusze Inwestycyjne znajdujące się tej grupie.
- 5. Towarzystwo informuje Użytkownika za pośrednictwem Serwisu, które z Funduszy Inwestycyjnych są dla Użytkownika poza rynkiem docelowym (czyli dla których Funduszy Użytkownik nie został zakwalifikowany do ich Grupy docelowej) poprzez ich oznaczenie stosownymi infografikami.
- 6. Przekazywane Użytkownikowi za pośrednictwem Serwisu informacje odnośnie kwalifikacji poszczególnych Funduszy Inwestycyjnych do jego rynku docelowego (czyli

dla których Funduszy Użytkownik został zakwalifikowany do ich Grupy docelowej), nie stanowią rekomendacji inwestycyjnej lub sprzedaży Jednostek Uczestnictwa danego Funduszu Inwestycyjnego. Informacja ta nie jest rekomendacją inwestycyjną i nie jest świadczona w ramach usługi doradztwa inwestycyjnego.

- 7. Towarzystwo proponuje Użytkownikowi ponowne wypełnienie testu adekwatności, przy każdym kolejnym oświadczeniu zmierzającym do nabycia Jednostek Uczestnictwa składanym za pośrednictwem Serwisu, w szczególności zleceniu konwersii lub zamiany.
- 8. Towarzystwo może w każdym czasie zwrócić się do Użytkownika za pośrednictwem Serwisu o wypełnienie testu adekwatności w celu zaktualizowania oceny odpowiedniości inwestycji w Jednostki Uczestnictwa Funduszy Inwestycyjnych oraz zbadania, czy Użytkownik jest w Grupie docelowej poszczególnych Funduszy Inwestycyjnych.
- 9. Użytkownik może w każdej chwili sprawdzić za pośrednictwem Serwisu wyniki oceny przeprowadzonej na podstawie ostatnio wypełnionego testu adekwatności oraz poddać się ponownej ocenie poprzez ponowne wypełnienie testu adekwatności.
- 10. Postanowienia niniejszego artykułu nie znajdują zastosowania do nabywania Jednostek Uczestnictwa gromadzonych w ramach Planów Pracowniczych.

# <span id="page-15-0"></span>**ARTYKUŁ 9 – KORZYSTANIE Z SERWISU. AUTORYZACJA OŚWIADCZEŃ.**

- 1. Wszelkie oświadczenia woli i wiedzy składane przez Użytkownika za pośrednictwem Serwisu uważane są za złożone z chwilą ich autoryzacji. Autoryzacja oświadczenia przez Użytkownika oznacza potwierdzenie przez niego treści tego oświadczenia oraz jego ewentualnych skutków prawnych i faktycznych.
- 2. Autoryzacja oświadczeń Użytkownika składanych za pośrednictwem Serwisu może obejmować:
	- 1) wybranie Przycisku akceptacji, albo
	- 2) podanie poprawnego kodu lub kodów autoryzacyjnych, i wybranie Przycisku akceptacji, albo
	- 3) wybranie Przycisku akceptacji i dokonanie skutecznej identyfikacji cechy biometrycznej z wykorzystaniem czytnika cech biometrycznych, w który wyposażone jest Urządzenie mobilne, albo
	- 4) wybranie Przycisku akceptacji i podanie w Aplikacji Mobilnej poprawnego kodu lub kodów autoryzacyjnych albo dokonanie skutecznej identyfikacji cechy biometrycznej z wykorzystaniem czytnika cech biometrycznych, w który wyposażone jest Urządzenie mobilne, o ile Serwis, w tym Aplikacja Mobilna udostępniają taką funkcjonalność, a Użytkownik posiada aktywowaną Aplikację Mobilną.
- 3. Z uwagi na względy bezpieczeństwa Towarzystwo zastrzega sobie, prawo żądania dodatkowej autoryzacji składanych oświadczeń, za pomocą dodatkowych kodów autoryzacyjnych lub dodatkowych metod autoryzacji przewidzianych w ustępie 2.
- 4. Dobór metody autoryzacji wymaganej przez Serwis, do poszczególnych rodzajów udostępnianych w ich ramach oświadczeń podyktowany jest względami ochrony bezpieczeństwa środków Użytkowników, w szczególności ewentualnymi konsekwencjami finansowymi wynikającymi z realizacją czynności objętych treścią poszczególnych rodzajów oświadczeń oraz dostępnością rozwiązań technologii informatycznej, a także o ile takie istnieją, wymogami przewidzianymi przepisami prawa powszechnie obowiązującego.
- 5. Przed przyjęciem złożonego przez Użytkownika za pośrednictwem Serwisu oświadczenia, Towarzystwo sprawdza, czy Użytkownik wybrał Przycisk akceptacji oświadczenia, a w przypadku, gdy w odniesieniu do danego oświadczenia wymagane

jest podanie kodu lub kodów autoryzacyjnych Towarzystwo sprawdza ich poprawność. W przypadku gdy wynik weryfikacji jest negatywny, Towarzystwo uznaje, że oświadczenie nie zostało autoryzowane przez Użytkownika i odmawia jego przyjęcia.

- 6. Towarzystwo dostarcza Użytkownikowi kody autoryzacyjne, poprzez ich wysłanie do Użytkownika na numer telefonu komórkowego przypisanego do Numeru Uczestnika po wybraniu przez Użytkownika na ekranie Serwisu przycisku oznaczonego opisem wskazującym na żądanie przesłania kodu SMS, bądź w przypadkach wyraźnie wskazanych w Serwisie, na adres e-mail przypisany do Numeru Uczestnika.
- 7. Kod autoryzacyjny jest generowany wyłącznie w celu autoryzacji oświadczenia, w ramach którego Użytkownik wystąpił o jego przesłanie i nie może zostać wykorzystany do autoryzacji innych oświadczeń.
- 8. Czas ważności przesłanego przez Towarzystwo kodu autoryzacyjnego, jak również czas przewidziany przez Serwis na autoryzowanie oświadczenia może zostać ograniczony ze względów bezpieczeństwa Serwisu.
- 9. Niezależnie od metod autoryzacji wskazanych w ustępie 2, oświadczenie Użytkownika zmierzające do zmiany numeru rachunku bankowego przypisanego do Numeru Uczestnika wymaga autoryzacji przez Użytkownika poprzez wykonanie przelewu na dowolną kwotę z rachunku bankowego, który ma zastąpić rachunek przypisany do Numeru Uczestnika na wskazany przez Towarzystwo w trakcie składania tego oświadczenia numer rachunku bankowego. Weryfikacja tożsamości Użytkownika oraz prawidłowości wskazanego przez niego numeru rachunku bankowego następuje w drodze porównania informacji wskazanych przez Użytkownika w trakcie składania oświadczenia zmierzającego do zmiany numeru rachunku bankowego z danymi właściciela oraz numerem rachunku bankowego, z którego nastąpił przelew. W przypadku gdy wynik weryfikacji jest negatywny, Towarzystwo uznaje, że oświadczenie nie zostało autoryzowane przez Użytkownika i odmawia jego przyjęcia. Nie później niż w terminie 2 dni roboczych od dnia uznania wskazanego przez Towarzystwo rachunku bankowego kwotą przelewu, Towarzystwo dokona przelewu zwrotnego uznanej kwoty na rachunek bankowy, z którego nastapiła jej wpłata.

#### <span id="page-16-0"></span>**ARTYKUŁ 10 – KORZYSTANIE Z SERWISU. SKŁADANIE I REALIZACJA OŚWIADCZEŃ.**

- 1. Skuteczna autoryzacja oświadczenia Użytkownika złożonego za pośrednictwem Serwisu, skutkuje jego przekazaniem do Agenta Transferowego w celu realizacji, co jest równoznaczne z brakiem możliwości jego odwołania.
- 2. Przekazanie oświadczenia do Agenta Transferowego nie jest równoznaczne z jego realizacją. Ostateczną weryfikację złożonego oświadczenia przeprowadza Agent Transferowy działający w imieniu Funduszy Inwestycyjnych.
- 3. Za termin złożenia oświadczenia uznawana jest data i godzina, jakie zostaną wyświetlone na ekranie urządzenia, za pośrednictwem którego Użytkownik korzysta z Serwisu i tym samym zarejestrowane w Serwisie, po zatwierdzeniu zlecenia przez Użytkownika.
- 4. Oświadczenia złożone w Serwisie do godz. 23:59 w danym dniu przekazywane są do Agenta Transferowego w tym samym dniu.
- 5. Postanowień 1-4 nie stosuje się do oświadczeń woli i wiedzy składanych w ramach Planów Pracowniczych, w których przepisy prawa lub postanowienia umów stanowiących podstawę funkcjonowania danego Planu Pracowniczego lub zawartego przez podmiot zatrudniający dodatkowego porozumienia określającego zakres udostępnienia Serwisu uczestnikom prowadzonego przez niego Planu Pracowniczego, wymagają złożenia tych oświadczeń za pośrednictwem podmiotu zatrudniającego. Oświadczenia woli i wiedzy, o których mowa w zdaniu poprzednim udostępniane są podmiotowi zatrudniającemu prowadzącemu Plan Pracowniczy w systemie

informatycznym służącym do obsługi operacyjnej danego Planu, a warunkiem ich realizacji przez Fundusze Inwestycyjne jest ich uprzednie skierowanie do realizacji przez ten podmiot zatrudniający, które następuje poprzez ich zatwierdzenie w ramach systemu informatycznego służącego do obsługi operacyjnej danego Planu Pracowniczego.

- 6. Składane za pośrednictwem Serwisu oświadczenia zmierzające do nabycia Jednostek Uczestnictwa nie stanowią zlecenia nabycia Jednostek Uczestnictwa w rozumieniu prospektów informacyjnych Funduszy Inwestycyjnych oraz nie stanowią zobowiązania Użytkownika do dokonania wpłaty na nabycie Jednostek Uczestnictwa. Złożenie oświadczenia zmierzającego do nabycia pierwszych Jednostek Uczestnictwa w ramach jednego z produktów udostępnianych w Serwisie niebędących Planami Pracowniczymi stanowi zlecenie otwarcia Numeru Uczestnika.
- 7. Nabycie Jednostek Uczestnictwa następuje wyłącznie w wyniku dokonania wpłaty środków pieniężnych na przeznaczone do wpłat na nabycie Jednostek Uczestnictwa rachunki bankowe wybranych Funduszy Inwestycyjnych wskazane w Serwisie albo rachunek przejściowy Towarzystwa przeznaczony do przyjmowania wypłat transferowych wskazany przez Towarzystwo, i rozliczenie tych wpłat w ramach otwartego dla Użytkownika Numeru Uczestnika.
- 8. W następstwie złożenia za pośrednictwem Serwisu oświadczenia zmierzającego do nabycia Jednostek Uczestnictwa Towarzystwo udostępnia Użytkownikowi za pośrednictwem Serwisu, a także przesyła na adres e-mail przypisany do Numeru Uczestnika, dane niezbędne do dokonania przelewu tytułem nabycia tych Jednostek Uczestnictwa, a także udostępnia możliwość skorzystania z Usługi Płatności Internetowych, o ile Towarzystwo udostępnia w Serwisie taką funkcjonalność.
- 9. Dokonanie wpłaty na nabycie Jednostek Uczestnictwa może nastąpić:
	- 1) poprzez dokonanie prawidłowo opisanego przelewu środków pieniężnych na przeznaczony do wpłat na nabycie Jednostek Uczestnictwa rachunek bankowy Funduszu Inwestycyjnego,
	- 2) z wykorzystaniem Usługi Płatności Internetowych, na zasadach świadczenia tej usługi, o ile Towarzystwo udostępnia w Serwisie taką funkcjonalność,
	- 3) za pośrednictwem instytucji finansowej dokonywującej wpłaty środków na rachunek przejściowy Towarzystwa wskazany na potwierdzeniu zawarcia umowy bądź przystąpienia do programu, z którego na podstawie przepisów prawa możliwe jest dokonanie wypłaty transferowej.
- 10. Realizacja składanych przez Użytkownika za pośrednictwem Serwisu oświadczeń zmierzających do odkupienia Jednostek Uczestnictwa następuje poprzez przekazanie środków pieniężnych uzyskanych z tej transakcji, pomniejszonych o należny podatek, na rachunek bankowy przypisany do Numeru Uczestnika.
- 11. Zmiana rachunku bankowego, na który ma nastąpić przekazanie środków pieniężnych wymaga uprzedniego złożenia za pośrednictwem Serwisu oświadczenia w przedmiocie zmiany danych w zakresie dotyczącym numeru rachunku bankowego. Jeśli zgodnie z intencją Użytkownika środki z tytułu odkupienia Jednostek Uczestnictwa mają zostać przekazane na zmieniony numer rachunku bankowego to oświadczenie dotyczące odkupienia Jednostek Uczestnictwa powinno być przez niego złożone za pośrednictwem Serwisu nie wcześniej niż w następnym dniu roboczym po dniu, w którym nastąpiła zmiana numeru rachunku bankowego zgodnie z artykułem 9 ustęp 9 Regulaminu. Rachunek bankowy zmieniony stosownie do zdania poprzedniego staje się rachunkiem bankowym przypisanym do Numeru Uczestnika.
- 12. W przypadku braku rachunku bankowego przypisanego do Numeru Uczestnika odkupienie Jednostek Uczestnictwa realizowane na podstawie oświadczeń Użytkowników składanych za pośrednictwem Serwisu nastąpić może wyłącznie po

uprzednim wskazaniu przez Użytkownika rachunku bankowego, na który mają zostać przelane środki pieniężne z tytułu odkupienia Jednostek Uczestnictwa. Rachunek bankowy wskazany przez Użytkownika stosownie do zdania poprzedniego stanowić będzie rachunek bankowy przypisany do Numeru Uczestnika. Ustanowienie rachunku bankowego przypisanego do Numeru Uczestnika następuje poprzez oświadczenie w przedmiocie zmiany danych w zakresie dotyczącym numeru rachunku bankowego.

- 13. Informacje o stanie posiadania Jednostek Uczestnictwa przez Użytkownika wskazane w Serwisie podawane są według zapisów na Rejestrze Uczestnika z ostatniego dostępnego dnia wyceny, w związku z czym informacje te mogą nie uwzględniać zmiany stanu rejestru związanego z korektami na rejestrach, a także zleceń oczekujących na rozliczenie.
- 14. W przypadku, gdy oświadczenie Użytkownika zmierzające do dokonania określonej transakcji dotyczącej posiadanych przez niego Jednostek Uczestnictwa zostało złożone w oparciu o nieaktualne informacje o stanie rejestru Uczestnika, jest ono realizowane jedynie w przypadku, gdy saldo rejestru w dniu rozliczania tej transakcji przez Agenta Transferowego umożliwia jej realizację, przy czym saldo to uwzględnia wszystkie poprzednio złożone przez Użytkownika zlecenia, które zostały zakwalifikowane do rozliczenia.
- 15. Wszelkie oświadczenia woli i wiedzy złożone przez osobę trzecią po uprzednim zalogowaniu do Serwisu przy użyciu poprawnego Numeru Uczestnika, Hasła, Kodu PIN lub danych biometrycznych, oraz autoryzowane przez Użytkownika zgodnie z Regulaminem traktowane będą jako oświadczenia złożone przez Użytkownika.
- 16. Zapisy oświadczeń Użytkowników złożonych za pośrednictwem Serwisu są przechowywane przez okres wymagany przez prawo.
- 17. W przypadku reklamacji podstawę rozstrzygnięcia stanowi zapis oświadczenia utrwalony na elektronicznym nośniku informacji.

#### <span id="page-18-0"></span>**ARTYKUŁ 11 – KORZYSTANIE Z SERWISU. POZOSTAŁE FUNKCJONALNOŚCI.**

- 1. Prezentowane w ramach Serwisu wyliczenia zysku bądź straty osiągniętej w związku z posiadanymi przez Użytkownika produktami, mają charakter informacyjny i są kalkulowane poprzez obliczenie wartości wszystkich zgromadzonych Jednostek Uczestnictwa zgodnie z najbardziej aktualną wyceną i z uwzględnieniem wszystkich nabyć i odkupień Jednostek Uczestnictwa w ramach posiadanych przez Użytkownika Funduszy Inwestycyjnych Goldman Sachs oraz produktów. Wynik kalkulacji wyrażony jest jako wartość procentowa oraz kwotowa. Wyliczony zysk nie jest pomniejszany o podatek należny w związku z odkupieniem Jednostek Uczestnictwa. Prezentowane w ramach Serwisu wyliczenia zysku bądź straty nie zwalniają Użytkownika z konieczności dokonania własnych wyliczeń i nie mogą stanowić podstawy do podejmowania decyzji odnośnie nabycia, odkupienia bądź konwersji/zamiany Jednostek Uczestnictwa.
- 2. Celem Udostępnianego w ramach Serwisu Konfiguratora oferty Funduszy Inwestycyjnych jest zapoznanie Użytkowników z ofertą udostępnioną w ramach Serwisu poprzez wskazanie grupy Funduszy Inwestycyjnych oraz Programów dostosowanych do określonych przez Użytkownika kryteriów wyboru. Konfigurator oraz prezentowane przez niego wyniki nie stanowią oferty, doradztwa inwestycyjnego ani rekomendacji kupna lub sprzedaży instrumentów finansowych oraz nie zwalniają adresata z konieczności dokonania własnej oceny i nie mogą stanowić podstawy do podejmowania decyzji odnośnie nabycia, odkupienia bądź konwersji/zamiany Jednostek Uczestnictwa.
- 3. Towarzystwo może przekazywać Użytkownikowi za pośrednictwem Serwisu, w tym Aplikacji Mobilnej, informacje dotyczące sposobu działania funkcjonalności w nich

udostępnionych, posiadanych przez Użytkownika Produktach oraz udostępnionych w ramach Serwisu usługach lub funkcjonalnościach. Informacje, o których mowa w zdaniu poprzednim nie stanowią reklamy i mogą przyjąć dowolną postać tekstową, graficzną i audiowizualną, w szczególności mogą być wyświetlane w formacie Powiadomień PUSH.

#### <span id="page-19-0"></span>**ARTYKUŁ 12 – KORZYSTANIE Z SERWISU. BEZPIECZEŃSTWO.**

- 1. Przed zalogowaniem do Serwisu Użytkownik obowiązany jest do skontrolowania poprawności adresu strony internetowej Serwisu oraz zweryfikowania, czy strona internetowa zabezpieczona jest w sposób opisany w Informacjach o zasadach bezpiecznego korzystania z Serwisu zamieszonych na stronie internetowej Towarzystwa. Aktualny adres strony internetowej Serwisu oraz stosowane środki zabezpieczenia Serwisu, w tym w szczególności dane podmiotu wystawiającego certyfikat zabezpieczeń Serwisu, wskazane są i na bieżąco aktualizowane w Informacjach o zasadach bezpiecznego korzystania z Serwisu zamieszonych na stronie internetowej Towarzystwa. Zmiana Informacii o zasadach bezpiecznego korzystania z Serwisu nie stanowi zmiany Regulaminu i dokonywana jest poprzez zamieszczenie nowej wersji tej Informacji na stronie internetowej Towarzystwa.
- 2. W przypadku zauważenia niezgodności adresu strony internetowej Serwisu, jak również braku bądź niezgodności zabezpieczeń strony internetowej, Użytkownik odstępuje od próby zalogowania oraz zgłasza zauważone niezgodności za pośrednictwem Infolinii albo formularza kontaktowego znajdującego się na stronie internetowej Towarzystwa.
- 3. Użytkownik obowiązany jest zachować w tajemnicy wszelkie hasła i kody przekazywane przez Towarzystwo w związku z korzystaniem z Serwisu. W szczególności Użytkownik powinien:
	- 1) przechowywać je w sposób uniemożliwiający ujawnienie osobom trzecim,
	- 2) nie ujawniać ich osobom trzecim,
	- 3) natychmiastowo zmienić hasła bądź kody dostępowe do Serwisu, w tym Aplikacji Mobilnej w przypadku ujawnienia ich osobom trzecim lub zaistnienia możliwości poznania ich przez osoby nieuprawnione.
- 4. W przypadku zapomnienia lub zagubienia Hasła pierwszego logowania, jak również w przypadku ujawnienia go osobom trzecim bądź zaistnienia możliwości jego poznania przez osoby nieuprawnione, Użytkownik zgłasza potrzebę nadania nowego Hasła pierwszego logowania (Numeru PIN) za pośrednictwem telefonu, dzwoniąc na numer wskazany w Serwisie na podstronie, do której kieruje link zamieszczony pod polem formularza internetowego przeznaczonym na wpisanie Hasła na ekranie logowania do Serwisu. W odpowiedzi na zgłoszenie, Towarzystwo dokonuje blokady dostępu do Serwisu oraz nadaje nowe Hasło pierwszego logowania i przesyła je Użytkownikowi za pośrednictwem wiadomości tekstowej (SMS) wysyłanej na numer telefonu komórkowego przypisany do Numeru Uczestnika. Hasła przesłane w sposób określony w zdaniu poprzednim stanowić będzie jednocześnie nowy Numer PIN do Serwisu Telefundusze Goldman Sachs.
- 5. W przypadku zapomnienia lub zagubienia Hasła zdefiniowanego przez Uczestnika podczas pierwszego logowania do Serwisu, jak również w przypadku ujawnienia go osobom trzecim bądź zaistnienia możliwości jego poznania przez osoby nieuprawnione, Użytkownik dokonuje zmiany Hasła zgodnie z ustępem 8. W przypadku trzykrotnego podania błędnego Hasła, dostęp do Serwisu zostaje automatycznie zablokowany, a Użytkownik traci prawo do korzystania z Serwisu do czasu nadania nowego Hasła. Zablokowanie dostępu do Serwisu nie ma wpływu na możliwość korzystania z Serwisu z wykorzystaniem Aplikacji Mobilnej.
- 6. Odblokowanie dostępu do Serwisu następuje za pośrednictwem Serwisu na podstronie, do której kieruje link zamieszczony pod polem formularza internetowego przeznaczonym na wpisanie Hasła na ekranie logowania do Serwisu, za wyjątkiem sytuacji, w której do zablokowania dostępu do Serwisu doszło w następstwie trzykrotnego podania błędnego Hasła pierwszego logowania, w którym to przypadku odblokowanie dostępu do Serwisu następuje poprzez zmianę Hasła pierwszego logowania w trybie określonym w ustępie 4.
- 7. W przypadku trzykrotnego podania błędnego Kodu PIN Aplikacja Mobilna zostaje dezaktywowana co oznacza, że ponowne korzystanie z Serwisu z wykorzystaniem Aplikacji Mobilnej możliwe jest po ponownym aktywowaniu Aplikacji Mobilnej w sposób przewidziany Regulaminem dla pierwszej aktywacji.
- 8. Zmiana Hasła następuje poprzez nadanie nowego Hasła. W tym celu, po przejściu na podstronę Serwisu, do której kieruje link zamieszczony pod polem formularza internetowego przeznaczonym na wpisanie Hasła na ekranie logowania do Serwisu, Użytkownik zobowiązany jest wprowadzić na formularzu elektronicznym dane osobowe wskazane przez Serwis celem zidentyfikowania Użytkownika zgłaszającego żądanie. Nadanie nowego Hasła następuje po pozytywnej weryfikacji danych podanych przez Użytkownika stosownie do zdania poprzedniego z danymi Użytkownika przypisanymi do Numeru Uczestnika. Z chwilą skutecznego zgłoszenia żądania nadania nowego Hasła, Towarzystwo dokonuje blokady Serwisu, a ponowne korzystanie z Serwisu możliwe będzie dopiero po zalogowaniu się Hasłem nadanym w odpowiedzi na zgłoszone żądanie. Hasło nadane zgodnie z niniejszym ustępem przekazywane jest Użytkownikowi za pośrednictwem wiadomości tekstowej (SMS) wysyłanej na numer telefonu komórkowego przypisany do Numeru Uczestnika. Hasło przesłane w sposób określony w zdaniu poprzednim stanowić będzie jednocześnie nowy Numer PIN do Serwisu Telefundusze Goldman Sachs. Postanowienia niniejszego ustępu stosuje się odpowiednio w przypadku zgłaszania przez Użytkownika potrzeby nadania nowego Hasła pierwszego logowania (Numeru PIN) za pośrednictwem telefonu, przy czym Użytkownik obowiązany jest w takim wypadku podać dane osobowe wybrane przez pracownika Infolinii przyjmującego zgłoszenie.
- 9. W przypadku utraty Urządzenia mobilnego, na którym zainstalowano Aplikację Mobilną, Użytkownik obowiązany jest wyłączyć w Serwisie dostęp utraconego Urządzenia mobilnego do Aplikacji Mobilnej. Postanowienia niniejszego ustępu stosuje się również w przypadku zaistnienia okoliczności, w których osoba trzecia zarejestrowała się na Urządzeniu mobilnym, na którym zainstalowano Aplikację Mobilną w usługach pozwalających na identyfikację i autoryzację z wykorzystaniem danych biometrycznych udostępnianych przez producenta posiadanego przez Uczestnika Urządzenia mobilnego lub systemu operacyjnego tego urządzenia.
- 10. W przypadku zapomnienia lub zagubienia Kodu PIN, jak również w przypadku ujawnienia go osobom trzecim bądź zaistnienia możliwości jego poznania przez osoby nieuprawnione, Użytkownik zgłasza potrzebę nadania nowego Kodu PIN poprzez wybór opcji znajdującej pod polem formularza przeznaczonym na wpisanie Kodu PIN na ekranie logowania do Aplikacji Mobilnej lub w sekcji Ustawień Aplikacji Mobilnej oraz opcji ponownej aktywacji Aplikacji Mobilnej. Ponowna aktywacja Aplikacji Mobilnej następuje w sposób przewidziany Regulaminem dla pierwszej aktywacji.
- 11. W przypadku zapomnienia lub zagubienia Numeru Uczestnika, Użytkownik zgłasza potrzebę odzyskania Numeru Uczestnika za pośrednictwem telefonu, dzwoniąc na numer wskazany w Serwisie na podstronie, do której kieruje link zamieszczony pod polem formularza internetowego przeznaczonym na wpisanie Numeru Uczestnika na ekranie logowania do Serwisu. Celem przypomnienia Numeru Uczestnika niezbędne jest podanie przez Użytkownika danych osobowych przypisanych do Numeru

Uczestnika, wybranych przez pracownika Infolinii przyjmującego zgłoszenie. Przesłanie Numeru Uczestnika następuje po pozytywnej weryfikacji danych podanych przez Użytkownika stosownie do zdania poprzedniego z danymi Użytkownika przypisanymi do Numeru Uczestnika. Numer Uczestnika przesyłany jest, stosownie do wyboru Użytkownika, pocztą elektroniczną na adres e-mail Użytkownika przypisany do Numeru Uczestnika albo listownie na adres korespondencyjny przypisany do Numeru Uczestnika.

- 12. Towarzystwo, ani Fundusze Inwestycyjne Goldman Sachs nie przechowują haseł ani kodów pozwalających na dostęp do Serwisu, w tym Aplikacji Mobilnej. Ustalone przez Użytkownika Hasło przechowywane jest w formie zaszyfrowanej w ramach infrastruktury technologicznej Agenta Transferowego prowadzącego Rejestr Uczestnika Funduszu na zlecenie Funduszy Inwestycyjnych.
- 13. Towarzystwo, ani Fundusze Inwestycyjne Goldman Sachs nie gromadzą danych biometrycznych Użytkowników korzystających z logowania do Aplikacji Mobilnej oraz autoryzacij składanych w niej zleceń za pomoca identyfikacij tymi danymi w ramach usługi udostępnianych przez producenta posiadanego przez Użytkownika Urządzenia mobilnego lub systemu operacyjnego tego urządzenia, a wyłącznie wykorzystują tą usługę dla celu umożliwienia Użytkownikowi logowania do Aplikacji Mobilnej i autoryzacji składanych w jej ramach oświadczeń za pomocą tej usługi.
- 14. W przypadku uznania przez Towarzystwo, że rozwiązania techniczne bądź technologiczne wykorzystywane przez producenta Urządzenia mobilnego lub systemu operacyjnego tego urządzenia nie zapewniają należytej identyfikacji cech biometrycznych Użytkownika lub zawierają błędy systemowe podważające zaufanie do usług pozwalających na identyfikację i autoryzację z wykorzystaniem danych biometrycznych udostępnianych przez producenta Urządzenia mobilnego lub systemu operacyjnego tego urządzenia lub stanowią zagrożenie bezpieczeństwa Serwisu lub Użytkowników, Towarzystwo zastrzega sobie możliwość odmowy możliwości logowania oraz autoryzacji z wykorzystaniem danych biometrycznych. W takim wypadku zastosowanie znajdą inne metody logowania oraz autoryzacji przewidziane Regulaminem.
- 15. Użytkownik obowiązany jest do korzystania z Serwisu zgodnie z jego przeznaczeniem.
- 16. Wszelkie działania Użytkownika zmierzające do wywołania nieprawidłowego działania Serwisu lub systemów teleinformatycznych współpracujących z Serwisem lub powodujące takie nieprawidłowości, może skutkować zablokowaniem dostępu Użytkownika do Serwisu na czas niezbędny do wyjaśnienia okoliczności tych działań oraz rozwiązaniem Umowy przez Towarzystwo, również ze skutkiem natychmiastowym.
- 17. Celem bezpiecznego korzystania z Serwisu Użytkownik powinien stosować się rekomendacji zamieszczonych w Informacjach o zasadach bezpiecznego korzystania z Serwisu zamieszonych na stronie internetowej Towarzystwa.

# <span id="page-21-0"></span>**ARTYKUŁ 13 – ODPOWIEDZIALNOŚĆ.**

- 1. Towarzystwo ponosi odpowiedzialność za szkody Użytkownika wynikające z niewykonywania lub nienależytego wykonywania Umowy przez Towarzystwo, chyba, że są następstwem okoliczności, za które Towarzystwo nie ponosi odpowiedzialności.
- 2. Towarzystwo oraz Fundusze Inwestycyjne nie ponoszą odpowiedzialności za:
	- 1) szkody powstałe wskutek przekazania przez Użytkownika danych dostępowych do Serwisu (hasła, kody PIN, numery PIN) oraz kodów autoryzacyjnych na numer telefonu osoby trzeciej, jeśli ten numer telefonu został wskazany w dyspozycji Rejestracji w Serwisie lub został przypisany do Numeru Uczestnika,
- 2) szkody powstałe wskutek realizacji oświadczeń złożonych za pośrednictwem Serwisu przez osoby nieuprawnione, po uprzednim zalogowaniu się do Serwisu przy wykorzystaniu danych dostępowych do Serwisu (hasła, kody PIN, numery PIN) lub zastosowaniu kodów autoryzacyjnych, w tym również wskutek utraty Urządzenia mobilnego, na który przesyłane są te dane i kody, do czasu zgłoszenia przez Użytkownika potrzeby nadania nowego Hasła pierwszego logowania zgodnie z Regulaminem, chyba że wejście tych osób w posiadanie danych dostępowych do Serwisu wynikło z winy Towarzystwa lub Funduszy Inwestycyjnych,
- 3) szkody Użytkownika powstałe do czasu wyłączenia w Serwisie dostępu Urządzenia mobilnego do Aplikacji Mobilnej, wynikające z utraty Urządzenia mobilnego, na którym zainstalowano Aplikację Mobilną, oraz zarejestrowania się na tym urządzeniu przez osobę trzecią w usługach pozwalających na identyfikację i autoryzację z wykorzystaniem danych biometrycznych,
- 4) szkody Użytkownika wynikające z braku możliwości skorzystania z oferty Programu funkcjonującego na podstawie regulaminu uzależniającego przystąpienie do tego Programu od wprowadzenia przez Użytkownika otrzymanego od Funduszy Inwestycyjnych lub Towarzystwa kodu potwierdzającego uprawnienie do jej zawarcia, w przypadku, w którym osoba trzecia skorzystała z przekazanego Użytkownikowi kodu, chyba że zaistnienie takiej możliwości wynikło z winy Towarzystwa lub Funduszy Inwestycyjnych,
- 5) szkody powstałe wskutek niezrealizowanych lub zrealizowanych z opóźnieniem zleceń w przypadku otrzymania od Użytkownika nieprawidłowych lub niepełnych informacji, w szczególności dotyczących numeru rachunku bankowego Użytkownika. Użytkownik zobowiązany jest do zweryfikowania poprawności numeru rachunku bankowego, który przypisuje do swojego Numeru Uczestnika,
- 6) skutki realizacji oświadczeń woli lub wiedzy Użytkownika zgodnie z ich treścią,
- 7) szkody spowodowane nieleżącymi po ich stronie awariami sieci teleinformatycznej i wadą transmisyjną. Za wadę transmisyjną w Serwisie uważa się występowanie zakłóceń urządzeń teleinformatycznych uniemożliwiających prawidłowe złożenie zlecenia w Serwisie,
- 8) szkody wynikające z wad i awarii urządzeń elektronicznych za pośrednictwem których Użytkownik korzysta z Serwisu,
- 9) szkody powstałe bezpośrednio lub pośrednio wskutek działania siły wyższej, przez którą rozumie się niezależne od Towarzystwa i Funduszy Inwestycyjnych zdarzenie zewnętrzne, któremu nie można było zapobiec lub którego nie można było przewidzieć przy zachowaniu należytej staranności, które bezpośrednio lub pośrednio doprowadziło do niewykonania lub nienależytego wykonania Umowy przez Towarzystwo,
- 10) szkody spowodowane brakiem możliwości skorzystania z Serwisu wynikającym z niemożliwości połączenia się z Serwisem lub z powodu przerw w działaniu Serwisu wymienionych w artykule 3 ustępy 1 i 2 Regulaminu. W takich przypadkach Uczestnik powinien skorzystać z możliwości przewidzianej w artykule 3 ustęp 3 Regulaminu,
- 11) za termin, w jakim nastąpi uznanie rachunku bankowego Uczestnika kwotą środków pieniężnych z tytułu realizacji oświadczeń woli Użytkownika, w następstwie których wypłacane są środki z tytułu odkupienia Jednostek Uczestnictwa.
- 3. Towarzystwo oraz Fundusze Inwestycyjne nie ponoszą odpowiedzialności, z zastrzeżeniem ograniczeń wynikających z powszechnie obowiązujących przepisów prawa, za niezawinione przez nich szkody powstałe z przyczyn leżących po stronie

Użytkownika, w szczególności za szkody powstałe w następstwie korzystania przez Użytkownika z Serwisu w sposób sprzeczny z Regulaminem.

- 4. Towarzystwo oraz Fundusze Inwestycyjne Goldman Sachs nie ponoszą odpowiedzialności za niewykonanie Umowy, w przypadku, gdy:
	- 1) odmowa wykonania zobowiązań wynikających z Umowy, następuje na podstawie przepisów powszechnie obowiązującego prawa, upoważniających lub zobowiązujących Towarzystwo do odmowy wykonania takich zobowiązań, oraz
	- 2) odmowa wykonania zobowiązań wynikających z Umowy, jest następstwem niemożności wywiązania się przez Towarzystwo lub Fundusze Inwestycyjne z obowiązków nałożonych na nie przepisami powszechnie obowiązującego prawa wskutek okoliczności leżących po stronie Użytkownika.
- 5. Użytkownik korzystający z możliwości logowania do Aplikacji Mobilnej za pomocą danych biometrycznych ponosi odpowiedzialność za udostępnienie osobom trzecim możliwości zarejestrowania się na Urządzeniu mobilnym, na którym zainstalowano Aplikację Mobilną w usługach pozwalających na identyfikację i autoryzację z wykorzystaniem danych biometrycznych udostępnianych przez producenta posiadanego przez Użytkownika Urządzenia mobilnego lub systemu operacyjnego tego urządzenia.
- 6. Towarzystwo w świadczeniu usługi Serwisu zgodnie z Regulaminem, zachowuje należytą staranność w rozumieniu Kodeksu cywilnego.

# <span id="page-23-0"></span>**ARTYKUŁ 14 – REKLAMACJE.**

- 1. Użytkownikowi przysługuje prawo do złożenia reklamacji dotyczącej niewykonania lub nienależytego wykonania Usługi świadczonej przez Towarzystwo za pośrednictwem Serwisu.
- 2. Reklamacje mogą być składane:
	- 1) w formie pisemnej osobiście w siedzibie Towarzystwa albo przesyłką pocztową przesłaną na adres siedziby Towarzystwa, lub
	- 2) ustnie telefonicznie pod numerami telefonów infolinii wskazanymi na stronie internetowej Towarzystwa albo osobiście do protokołu podczas wizyty w siedzibie Towarzystwa, lub
	- 3) w formie elektronicznej za pośrednictwem poczty elektronicznej przesyłanej na adres kontakt@gs.com lub z wykorzystaniem elektronicznego formularza kontaktowego udostępnionego w ramach Serwisu bądź na stronie internetowej Towarzystwa.
- 3. Reklamacje powinny zawierać:
	- 1) dane pozwalające na ustalenie tożsamości Użytkownika,
	- 2) adres korespondencyjny bądź adres poczty elektronicznej, na który ma zostać przesłana odpowiedź,
	- 3) zastrzeżenia dotyczące usług świadczonych przez Towarzystwo,
	- 4) ewentualne żądania osoby składającej reklamację.
- 4. Reklamacje niezawierające informacji pozwalających na ustalenie tożsamości lub adresu składającego reklamację mogą uniemożliwić jej rozpatrzenie i udzielenie odpowiedzi.
- 5. Reklamacje będą rozpatrywane bez zbędnej zwłoki, a odpowiedź zostanie udzielona nie później niż w terminie 30 dni od dnia wniesienia reklamacji. W szczególnie skomplikowanych przypadkach, uniemożliwiających rozpatrzenie reklamacji i udzielenie odpowiedzi w tym terminie, termin ten może zostać wydłużony, jednakże nie może przekroczyć 60 dni od dnia wniesienia reklamacji, o czym Towarzystwo poinformuje składającego reklamację przed upływem pierwotnego terminu udzielenia

odpowiedzi, przy czym do zachowania terminu udzielenia odpowiedzi na reklamację, wystarczy wysłanie odpowiedzi przed jego upływem.

- 6. Odpowiedź na reklamację udzielana jest w formie pisemnej przesyłanej na adres korespondencyjny wskazany w złożonej reklamacji, a w przypadku braku wskazania tego adresu, na adres korespondencyjny przypisany do Numeru Uczestnika. Towarzystwo udzieli odpowiedzi za pośrednictwem poczty elektronicznej wyłącznie na wniosek składającego reklamację wskazujący jednocześnie adres poczty elektronicznej, na który odpowiedź ma zostać przesłana.
- 7. Towarzystwo informuje, że właściwym dla nich podmiotem uprawnionym do prowadzenia postępowania w sprawie pozasądowego rozwiązywania sporów konsumenckich jest Rzecznik Finansowy.
- 8. Jeśli w ramach Serwisu Towarzystwo udostępnia możliwość skorzystania przez Użytkowników z usług zewnętrznych dostawców, w szczególności Usług Płatności Internetowych, w zakresie dotyczącym tych usług, Użytkownikowi przysługuje prawo do złożenia reklamacji na zasadach określonych w regulaminie tej usługi, do którego dostęp można uzyskać za pośrednictwem linku zamieszczonego w Serwisie.

## <span id="page-24-0"></span>**ARTYKUŁ 15 – ODSTĄPIENIE.**

- 1. Użytkownik ma prawo odstąpić od Umowy bez podania przyczyn, przesyłając stosowne oświadczenie na piśmie na adres siedziby Towarzystwa, do 14 dni od zawarcia Umowy. Wzór oświadczenia o odstąpieniu stanowi Załącznik nr 2 do Regulaminu.
- 2. Skorzystanie z uprawnienia do odstąpienia od Umowy nie dotyczy umowy uczestnictwa w Funduszach Inwestycyjnych i skutkuje wyłącznie utratą możliwości korzystania przez Użytkownika z Serwisu.
- 3. Użytkownikowi nie przysługuje prawo do odstąpienia od umowy uczestnictwa w Funduszach Inwestycyjnych, przy czym Uczestnik ma w każdym czasie prawo złożenia żądania odkupienia Jednostek Uczestnictwa, o ile przepisy powszechnie obowiązującego prawa bądź postanowienia umów stanowiących podstawę funkcjonowania Planów Pracowniczych, w ramach których te jednostki zostały nabyte nie stanowią inaczej.

#### <span id="page-24-1"></span>**ARTYKUŁ 16 – ZMIANA REGULAMINU.**

- 1. Towarzystwo zastrzega sobie prawo do zmiany postanowień Regulaminu z ważnych przyczyn. Za ważne przyczyny uznaje się w szczególności pozostające w związku treścią Regulaminu:
	- 1) wprowadzenie nowych i nowelizacje przepisów powszechnie obowiązującego prawa regulujących sposób świadczenia przez Towarzystwo usług, funkcjonowanie Funduszy Inwestycyjnych lub zasady korzystania z tych usług przez Użytkownika, a także dostosowanie treści Regulaminu do obowiązujących przepisów powszechnie obowiązującego prawa,
	- 2) wydanie przez uprawniony organ nowych lub zmienionych orzeczeń sądowych, aktów organów administracji, stanowisk, zaleceń lub rekomendacji,
	- 3) zmiany prospektów informacyjnych lub statutów Funduszy Inwestycyjnych,
	- 4) zmiany w systemie teleinformatycznym obsługującym Serwis zmierzające do:
	- A) wykorzystania w ramach Serwisu nowych technologii informatycznych,
	- B) zaoferowania Serwisu nowym kategoriom użytkowników lub za pośrednictwem nowych kanałów lub narzędzi internetowych,
	- C) rozszerzenia, ulepszenia bądź usprawnienia procesów obsługi, w tym autoryzacji składanych oświadczeń oraz identyfikacji lub weryfikacji tożsamości Użytkowników w ramach Serwisu,
- D) rozszerzenia, ulepszenia bądź usprawnienia z funkcjonalności świadczonych za pośrednictwem Serwisu usług lub oferowanych produktów lub rezygnacja z prowadzenia niektórych usług lub produktów oferowanych w ramach Serwisu,
- 5) zmiany w systemie informatycznym Agenta Transferowego, w ramach którego prowadzone są Rejestry Uczestników Funduszy Inwestycyjnych, jak również zamiana tego systemu wynikająca ze zmiany podmiotu pełniącego funkcję agenta transferowego Funduszy Inwestycyjnych,
- 6) konieczność dostosowania zasad bezpieczeństwa korzystania z Serwisu celem przeciwdziałania zagrożeniom bezpieczeństwa cybernetycznego ujawnionym na rynku usług finansowych, w tym również dostosowanie wyżej wymienionych zasad do przyjętych na rynku zasad bezpieczeństwa systemów teleinformatycznych,
- 7) zamiana dostawców oprogramowania wykorzystywanego w systemie informatycznym obsługującym Serwis, a także zmiana podmiotów, których narzędzia i usługi udostępniane są w Serwisie celem korzystania z funkcjonalności w nim udostepnionych.
- 2. O zmianie Regulaminu Użytkownik zostaje powiadomiony poprzez przesłanie stosownej informacji na adres e-mail Użytkownika przypisany do Numeru Uczestnika, a w przypadku braku tego adresu e-mail, poprzez przesłanie wiadomości SMS na numer telefonu komórkowego Użytkownika przypisany do Numeru Uczestnika oraz udostępnienie zmian Regulaminu na stronie internetowej Towarzystwa i w Serwisie, o ile Serwis posiada taką funkcjonalność.
- 3. Zmiany Regulaminu wchodzą w życie w terminie 21 dni od dnia udostępnienia tych zmian na stronie internetowej Towarzystwa oraz przesłania jej na adres e-mail Użytkownika przypisany do Numeru Uczestnika, chyba że w ogłoszeniu podano inną, późniejszą datę ich wejścia w życie, albo zmiany Regulaminu wynikają z wprowadzenia nowych lub nowelizacji przepisów powszechnie obowiązującego prawa regulujących sposób świadczenia przez Towarzystwo usług, funkcjonowania Funduszy Inwestycyjnych lub zasady korzystania z tych usług przez Użytkownika kiedy to zmiany Regulaminy mogą wejść w życie z terminem wejścia w życie tych przepisów powszechnie obowiązującego prawa.
- 4. Użytkownik może nie wyrazić zgody na zmiany Regulaminu i przed dniem ich wejścia w życie zgłosić do nich sprzeciw lub wypowiedzieć Umowę bez ponoszenia opłat z tym związanych. Zgłoszenie przez Użytkownika sprzeciwu wobec zmian Regulaminu skutkuje wypowiedzeniem Umowy. Wypowiedzenie Umowy w związku z planowanymi zmianami Regulaminu skutkuje rozwiązaniem Umowy w z końcem ostatniego dnia poprzedzającego dzień wejścia w życie zmian Regulaminu.
- 5. Sprzeciw składany jest w formie przewidzianej Regulaminem dla wypowiedzenia Umowy przez Użytkownika.
- 6. Zmiany w zakresie oferty Towarzystwa udostępnianej w ramach Serwisu polegające na:
	- 1) zmianie nazw Funduszy Inwestycyjnych,
	- 2) zmianie nazw Produktów i Programów udostępnianych w Serwisie,
	- 3) rozpoczęciu świadczenia Usługi w odniesieniu do nowych produktów oraz Funduszy Inwestycyjnych, oraz
	- 4) zaprzestaniu świadczenia Usługi w odniesieniu do Funduszy Inwestycyjnych w następstwie ich połączenia lub przekształcenia,

- nie stanowią zmiany Regulaminu i wprowadzane są poprzez udostępnienie na stronie internetowej Towarzystwa nowej wersji Załącznika nr 1 do Regulaminu. Zmiana wchodzi w życie z dniem wskazanym w nowej wersji Załącznika nr 1 do Regulaminu.

7. Zmiany w zakresie oferty Towarzystwa udostępnianej w ramach Serwisu polegające na zaprzestaniu, w całości lub części, świadczenia Usługi w odniesieniu do

udostępnianych w Serwisie Produktów oraz Funduszy Inwestycyjnych nie stanowią zmiany Regulaminu, ale wprowadzane są w trybie zmiany Regulaminu wskazanym w ustepach  $2 - 5$ .

- 8. Zmiany wskazanych w treści Regulaminu oraz załączników:
	- 1) danych identyfikacyjnych i teleadresowych Towarzystwa, Agenta Transferowego oraz innych podmiotów świadczących usługi udostępniane w Serwisie,
	- 2) adresów internetowych i poczty internetowej,

a także zmiany polegające na poprawieniu oczywistych błędów pisarskich, nie stanowią zmiany Regulaminu i wprowadzane są poprzez udostępnienie nowej treści Regulaminu na stronie internetowej Towarzystwa oraz w Serwisie, o ile Serwis posiada taką funkcjonalność oraz przesłanie informacji o dokonanej zmianie na adres e-mail Użytkownika przypisany do Numeru Uczestnika. Nowe wersje Regulaminu, o których mowa w niniejszym ustępie wchodzą w życie z dniem wskazanym w nowej treści Regulaminu.

## <span id="page-26-0"></span>**ARTYKUŁ 17 – WYPOWIEDZENIE I ROZWIĄZANIE UMOWY.**

- 1. Użytkownik ma prawo wypowiedzieć Umowę z jakiegokolwiek powodu i w każdym czasie poprzez złożenie stosownego oświadczenia:
	- 1) w siedzibie Towarzystwa w formie pisemnej pod rygorem nieważności,
	- 2) w formie pisemnej z podpisem notarialnie poświadczonym pod rygorem nieważności oraz jego przesłanie na adres siedziby Towarzystwa,
	- 3) za pośrednictwem Serwisu, o ile Serwis umożliwia taki sposób złożenia oświadczenia o wypowiedzeniu.
- 2. Wypowiedzenie Umowy przez Użytkownika skutkuje rozwiązaniem Umowy z końcem dnia następującego po dniu dostarczenia Towarzystwu oświadczenia Użytkownika o wypowiedzeniu Umowy, chyba, że oświadczenie to zostało złożone po przesłaniu informacji o zamianie Regulaminu, kiedy to rozwiązanie Umowy następuje z końcem ostatniego dnia poprzedzającego dzień wejścia w życie zmian Regulaminu.
- 3. Towarzystwo ma prawo wypowiedzieć Umowę w przypadku:
	- 1) zmiany statutów Funduszy Inwestycyjnych uniemożliwiających składanie zleceń i dyspozycji za pośrednictwem Serwisu,
	- 2) wprowadzenia nowych i nowelizacji powszechnie obowiązujących przepisów prawa regulujących sposób świadczenia przez Towarzystwo usług, funkcjonowanie Funduszy Inwestycyjnych lub zasady korzystania z tych usług przez Użytkownika, uniemożliwiających dalsze świadczenie Usługi przez Towarzystwo,
	- 3) wydania przez uprawniony organ nowych lub zmienionych orzeczeń sądowych, decyzji administracyjnych oraz innych aktów organów administracji, stanowisk, zaleceń lub rekomendacji, uniemożliwiających dalsze świadczenie Usługi przez Towarzystwo,
	- 4) likwidacji wszystkich Funduszy Inwestycyjnych udostępnianych w ramach Serwisu,
	- 5) ogłoszenia upadłości lub otwarcie likwidacji Towarzystwa,
	- 6) wykrycia podejmowanych przez Użytkownika działań zmierzających do wywołania nieprawidłowości w działaniu Serwisu,
	- 7) wykrycia podejmowanych przez Użytkownika za pośrednictwem Serwisu działań sprzecznych z prawem lub Regulaminem,
	- 8) powzięcia przez Towarzystwo informacji stanowiących uzasadnione podejrzenie popełnienia przez Użytkownika przestępstwa z wykorzystaniem Serwisu lub przestępstwa na szkodę Towarzystwa lub Funduszy Inwestycyjnych,
- 9) posługiwania się przez Użytkownika w ramach Serwisu nieprawdziwymi lub nieaktualnymi danymi lub informacjami, w tym posługiwania się przez Użytkownika dokumentami nieaktualnymi, nieprawdziwymi, przerobionymi lub podrobionymi,
- 10) braku możliwości wykonania w stosunku do Użytkownika spoczywających na Towarzystwie lub Funduszach Inwestycyjnych na mocy przepisów powszechnie obowiązującego prawa obowiązków, w szczególności w zakresie identyfikacji, weryfikacji lub dokumentowania tożsamości Uczestników oraz Użytkowników, w tym gromadzenia określonych danych osobowych bądź dokumentów je poświadczających, oraz
- 11) uporczywego odmawiania przez Użytkownika dostarczania danych, informacji, dokumentów bądź złożenia oświadczeń niezbędnych do wykonania przez Towarzystwo lub Fundusze Inwestycyjne obowiązków nałożonych przepisami powszechnie obowiązującego prawa,
- 12) braku możliwości zbywania na rzecz Użytkownika Jednostek Uczestnictwa bądź świadczenia Usługi z uwagi na obowiązujące przepisy powszechnie obowiązującego prawa,
- 13) podjęcia przez Towarzystwo decyzji o zaprzestaniu świadczenia Usługi w stosunku do wszystkich bądź określonych kategorii Użytkowników.
- 4. Wypowiedzenie Umowy przez Towarzystwo skutkuje rozwiązaniem Umowy po upływie dwumiesięcznego okresu wypowiedzenia, a w przypadkach wskazanych w punktach 6) – 9), gdy dalsze korzystanie przez Użytkownika z Serwisu może prowadzić do naruszenia przepisów powszechnie obowiązującego prawa lub narazić na szkody Towarzystwo, Fundusze Inwestycyjne Goldman Sachs oraz innych Użytkowników Serwisu, ze skutkiem natychmiastowym.
- 5. W przypadku, gdy stosownie do przepisów prawa powszechnie obowiązującego, orzeczeń sądowych, decyzji administracyjnych oraz innych aktów organów administracji, stanowisk, zaleceń lub rekomendacji uprawnionych organów, stanowiących podstawę dokonanego przez Towarzystwo wypowiedzenia Umowy, Towarzystwo nie będzie uprawnione do dalszego świadczenia usługi w okresie wypowiedzenia, Umowa rozwiązuje się z końcem ostatniego dnia poprzedzającego dzień ich wejścia w życie.
- 6. Bez konieczności składania przez Towarzystwo oświadczenia o wypowiedzeniu Umowy, Umowa rozwiązuje się:
	- 1) z upływem 3 miesięcy od dnia złożenia przez Użytkownika zlecenia otwarcia Numeru Uczestnika za pośrednictwem Serwisu, jeśli w tym terminie w ramach tego Numeru Uczestnika nie zostaną nabyte Jednostki Uczestnictwa,
	- 2) z upływem 45 dni od daty złożenia w ramach składania dyspozycji Rejestracji w Serwisie dyspozycji zawarcia umowy o prowadzenie IKE lub IKZE w następstwie, której nastąpić ma przyjęcie wypłaty transferowej, jeśli w tym terminie nie dokonano Przyjęcia Wypłaty Transferowej na IKE lub IKZE,
	- 3) z upływem terminu 12 miesięcy od dnia realizacji zlecenia Użytkownika w następstwie, którego nastąpiło odkupienie ostatnich posiadanych przez Użytkownika Jednostek Uczestnictwa nabytych w ramach Numeru Uczestnictwa otwartego za pośrednictwem Serwisu, jeżeli w terminie tym nie nastąpiło nabycie Jednostek Uczestnictwa, w ramach wspomnianego Numeru Uczestnictwa,
	- 4) z chwilą uzyskania przez Towarzystwo wiedzy o śmierci Użytkownika.
- 7. Oświadczenie o wypowiedzeniu Umowy przez Towarzystwo przesyłane jest do Użytkownika na adres e-mail Użytkownika przypisany do Numeru Uczestnika. Oświadczenie zawiera wskazanie podstawy wypowiedzenia Umowy oraz terminu, z którego upływem Umowa ulega rozwiązaniu.
- 8. Z chwilą rozwiązania Umowy Towarzystwo unieważnia dane dostępowe Użytkownika do Serwisu uniemożliwiając mu dostęp do Serwisu.
- 9. Rozwiązanie Umowy nie skutkuje odkupieniem Jednostek Uczestnictwa posiadanych w ramach Numeru Uczestnika, ani rozwiązaniem uprzednio zawartych umów Programów udostępnianych w Serwisie. W takim przypadku składanie oświadczeń woli i wiedzy w odniesieniu do tych Jednostek Uczestnictwa oraz Programów następuje w formie pisemnej pod rygorem nieważności na formularzach udostępnionych w Serwisie w siedzibie Towarzystwa lub poprzez przesłanie tych formularzy na adres Towarzystwa w formie pisemnej z podpisem notarialnie poświadczonym pod rygorem nieważności.
- 10. Rozwiązanie Umowy nie ma wpływu na realizację oświadczeń woli Użytkowników złożonych za pośrednictwem Serwisu, ale nie zrealizowanych przed dniem rozwiązania Umowy. Oświadczenia te realizowane są zgodnie z ich treścią niezależnie od rozwiązania Umowy.
- 11. W przypadku złożenia przez Towarzystwo wypowiedzenia Umowy w stosunku do wszystkich bądź określonych kategorii Użytkowników oraz zaoferowania przez podmiot z grupy kapitałowej Towarzystwa lub Agenta Transferowego serwisu internetowego oferującego funkcjonalności pozwalające na przyjmowanie dyspozycji i zleceń dotyczących Numerów Uczestnika oraz udostępnianie informacji związanych z uczestnictwem w Funduszach Inwestycyjnych Goldman Sachs, Użytkownicy, którym złożono wypowiedzenie Umowy będą mogli uzyskać do niego dostęp po uprzednim zawarciu z tym podmiotem stosownej umowy o świadczenie usług drogą elektroniczną za pośrednictwem Serwisu lub bezpośrednio w ramach tego serwisu internetowego, po zalogowaniu się do tego serwisu przy użyciu danych dostępowych do Serwisu zapisanych w ramach Rejestru Uczestnika Funduszu oraz infrastruktury technologicznej Agenta Transferowego prowadzącego Rejestr Uczestnika Funduszu na zlecenie Funduszy Inwestycyjnych. Z chwilą zawarcia przez Użytkownika umowy o świadczenie usług drogą elektroniczną, o której mowa w poprzednim zdaniu, Umowa ulega rozwiązaniu bez względu na termin rozwiązania Umowy wskazany w oświadczeniu Towarzystwa o rozwiązaniu Umowy, a zlecenia i dyspozycje dotyczące Numerów Uczestnika będą mogły być obsługiwane wyłącznie za pośrednictwem serwisu internetowego podmiotu oferującego ten serwis.

<span id="page-29-0"></span>**Załącznik 1 do Regulaminu składania zleceń i dyspozycji za pośrednictwem Serwisu Transakcyjnego GS TFI24 udostępnianego przez Goldman Sachs TFI S.A.**

PRODUKTY:

1. FUNDUSZE INWESTYCYJNE**:**

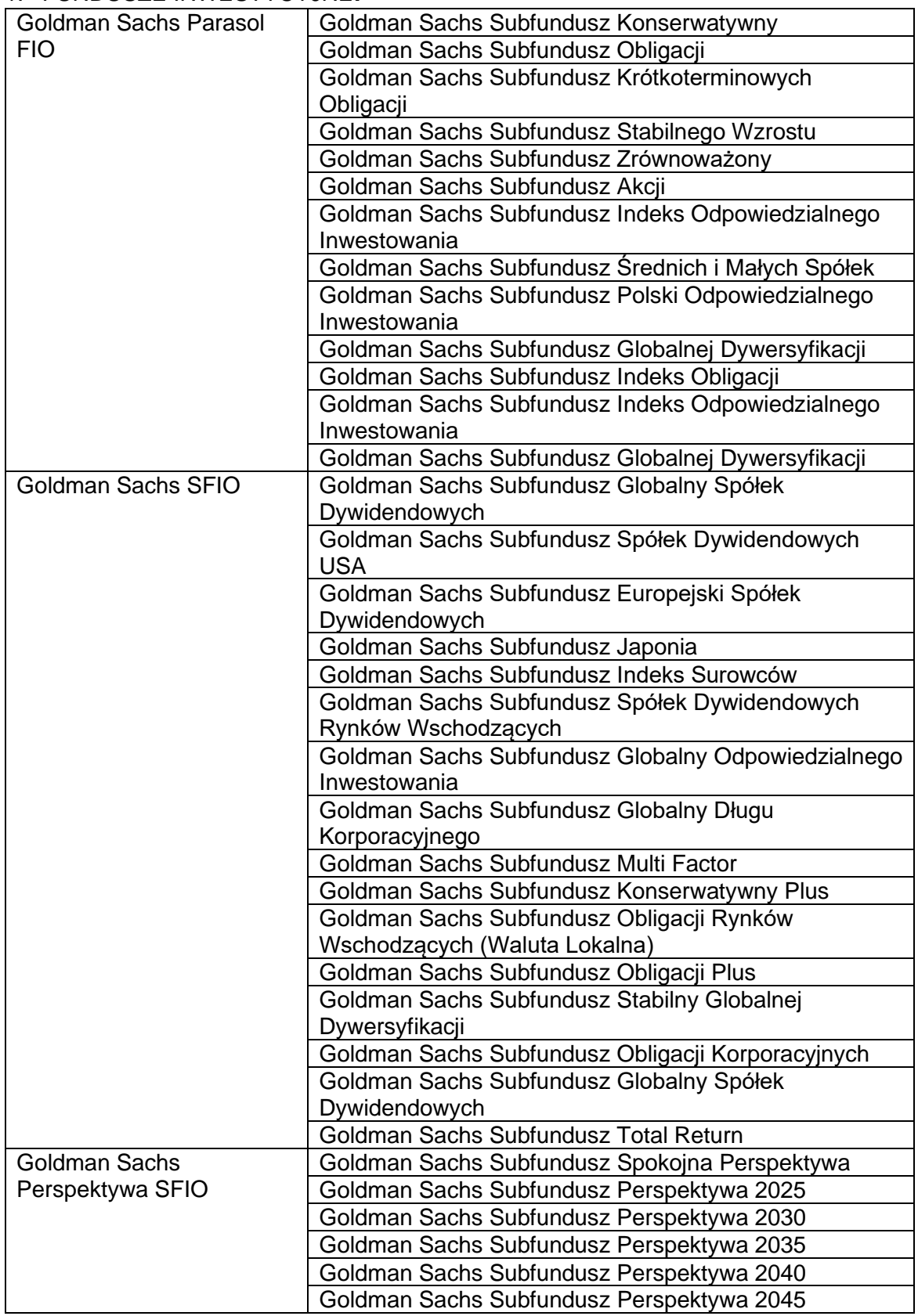

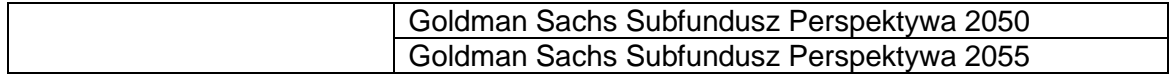

- 2. PROGRAMY
	- IKE Plus
	- IKE Korpo
	- IKZE Plus
	- IKZE Korpo
- 3. PLANY PRACOWNICZE
	- Pracownicze Programy Emerytalne
	- Pracownicze Plany Kapitałowe
	- Pracownicze Programy Inwestycyjne

# <span id="page-31-0"></span>**Załącznik 2 do Regulaminu składania zleceń i dyspozycji za pośrednictwem Serwisu Transakcyjnego GS TFI24 udostępnianego przez Goldman Sachs TFI S.A.**

## **Wzór oświadczenia o odstąpieniu od Umowy o korzystanie z Serwisu Transakcyjnego GS TFI24**

Oświadczenie prosimy złożyć osobiście w siedzibie Towarzystwa lub przesłać listem na adres Towarzystwa opatrzone notarialnym poświadczeniem podpisu.

**………………………………………………**

Miejscowość i data

………………………………………………………………………………. Imię i nazwisko

………………………………………………………………………………. PESEL/Data Urodzenia i Nr dokumentu tożsamości

 $\mathcal{L}$  . The contract of the contract of the contract of the contract of the contract of the contract of the contract of the contract of the contract of the contract of the contract of the contract of the contract of th Numer Uczestnika

#### **Oświadczenie o odstąpieniu od umowy o korzystanie z Serwisu Transakcyjnego GS TFI24**

W związku z zawarciem w dniu ……………….. Umowy o korzystanie z Serwisu Transakcyjnego GS TFI24 (Umowa) na odległość z Goldman Sachs Towarzystwem Funduszy Inwestycyjnych S.A. (Towarzystwo) oświadczam, że na podstawie ustawy z dnia 30 maja 2014 r. o prawach konsumenta odstępuję od Umowy, na podstawie której Towarzystwo udostępniło mi Serwis Transakcyjny GS TFI24.

Jednocześnie, oświadczam, że jestem świadomy, że:

- skorzystanie z uprawnienia do odstąpienia od Umowy nie dotyczy umowy uczestnictwa w Funduszach Inwestycyjnych i skutkuje wyłącznie utratą możliwości korzystania przez Użytkownika z Serwisu.

- nie przysługuje mi prawo do odstąpienia od umowy uczestnictwa w Funduszach Inwestycyjnych, przy czym mogę w każdym czasie złożyć żądanie odkupienia Jednostek Uczestnictwa, o ile przepisy powszechnie obowiązującego prawa bądź postanowienia umów stanowiących podstawę funkcjonowania Planów Pracowniczych, w ramach których te jednostki zostały nabyte nie stanowią inaczej.

> …………………………………………………………………………. Podpis Użytkownika składającego oświadczenie

**Wykaz zmian Regulaminu składania zleceń i dyspozycji za pośrednictwem Serwisu Transakcyjnego GS TFI24 udostępnianego przez Goldman Sachs TFI S.A. (zwanego**  dalej "Regulaminem")

## **Od dnia 23 października 2023 r. obowiązują następujące zmiany Regulaminu W Artykule 6 Regulaminu po ustępie 1 dodaje się ustępy 1a – 1i, które wraz z ustępem 1 otrzymują następujące brzmienie:**

- 1. Celem skorzystania z Serwisu Użytkownik identyfikuje się poprzez wprowadzenie w odpowiednich polach na stronie startowej Serwisu loginu, którym jest Numer Uczestnika, oraz Hasła ("logowanie"). Dodatkowo, o ile Serwis udostępnia taką funkcjonalność, zalogowanie do Serwisu może zostać uzależnione od autoryzacji logowania przez Użytkownika ("logowanie wieloskładnikowe"), które może wymagać:
	- 1) podania kodu lub kodów autoryzacyjnych, i wybranie Przycisku akceptacji,
	- 2) zatwierdzenia logowania do Serwisu w Aplikacji Mobilnej,
	- 3) podania w Aplikacji Mobilnej poprawnego kodu lub kodów autoryzacyjnych,
	- 4) dokonania skutecznej identyfikacji cechy biometrycznej z wykorzystaniem czytnika cech biometrycznych, w który wyposażone jest Urządzenie mobilne,
	- 5) zatwierdzenia logowania w zewnętrznych aplikacjach uwierzytelniających (tokeny aplikacyjne) wskazanych w Informaciach o zasadach bezpiecznego korzystania z Serwisu zamieszonych na stronie internetowej Towarzystwa, lub
	- 6) zastosowania klucza zabezpieczeń U2F (tokeny sprzętowe), przy czym metody autoryzacji logowania wskazane w punktach 2) - 4) stosowane mogą być tylko jeśli Aplikacja Mobilna udostępnia taką funkcjonalność, a Użytkownik posiada aktywowaną Aplikację Mobilną. Poszczególne metody autoryzacji logowania do Serwisu mogą być wprowadzane w miarę udostępniania nowych funkcjonalności Serwisu.
- 1a. Z uwagi na względy bezpieczeństwa Towarzystwo zastrzega sobie, prawo żądania dodatkowej autoryzacji logowania do Serwisu, za pomocą dodatkowych kodów autoryzacyjnych lub dodatkowych metod autoryzacji przewidzianych w ustępie 1.
- 1b. Dobór metody autoryzacji logowania wymaganej przez Serwis podyktowany jest względami ochrony bezpieczeństwa środków Użytkowników, w szczególności ewentualnymi konsekwencjami finansowymi wynikającymi z realizacją czynności, których dokonanie jest możliwe za pośrednictwem oświadczeń składanych w Serwisie, funkcjonalnościami Serwisu, dostępnością rozwiązań technologii informatycznej, a także o ile takie istnieją, wymogami przewidzianymi przepisami prawa powszechnie obowiązującego.
- 1c. Użytkownik informowany jest o zastosowanej przez Serwis metodzie autoryzacji danego logowania za pośrednictwem informacji zamieszczanej w Serwisu bezpośrednio po zatwierdzeniu odpowiednim przyciskiem wprowadzonego przez Użytkownika loginu i Hasła.
- 1d. W przypadku gdy Użytkownik nie dokona poprawnej autoryzacji logowania wymaganej przez Serwis, Towarzystwo uznaje, że logowanie do Serwisu nie zostało autoryzowane przez Użytkownika i odmawia Użytkownikowi możliwości skorzystania z Serwisu do czasu ponownego zalogowania się z Serwisie, w tym skutecznej autoryzacji logowania zgodnie z wymogami Serwisu.
- 1e. Towarzystwo dostarcza Użytkownikowi kody autoryzacji logowania, poprzez ich wysłanie do Użytkownika na numer telefonu komórkowego przypisanego do Numeru Uczestnika po wybraniu przez Użytkownika na ekranie Serwisu przycisku oznaczonego opisem wskazującym na żądanie przesłania kodu SMS, bądź w przypadkach wyraźnie wskazanych w Serwisie, na adres e-mail przypisany do Numeru Uczestnika.
- 1f. Kod autoryzacji logowania jest generowany wyłącznie w celu autoryzacji danego logowania do Serwisu i nie może zostać wykorzystany w trakcie innego logowania do Serwisu ani autoryzacji oświadczeń składanych za pośrednictwem Serwisu.
- 1g. Czas ważności przesłanego przez Towarzystwo kodu autoryzacji logowania, jak również czas przewidziany przez Serwis na autoryzowanie logowania może zostać ograniczony ze względów bezpieczeństwa Serwisu.
- 1h. Jedna lub większa liczba nieudanych próby logowania Użytkownika do Serwisu może skutkować czasowym i krótkotrwałym wstrzymaniem możliwości zalogowania się do Serwisu przez Użytkownika. W takim przypadku Użytkownik odzyskuje możliwość zalogowania się do Serwisu po upływie czasu wskazanego w Serwisie po ostatniej nieudanej próbie logowania.
- 1i. Użytkownik może włączyć i wyłączyć logowanie wieloskładnikowe poprzez wybranie odpowiedniej opcji w ustawieniach profilu w ramach Serwisu, przy czym włączenie logowania wieloskładnikowego powoduje zastosowanie wymogu autoryzacji logowania do Serwisu do czasu jego wyłączenia przez Użytkownika. Serwis może nie udostępniać możliwości włączenia i wyłączenia logowania wieloskładnikowego.